# JACK Intelligent Agents® Teams Manual

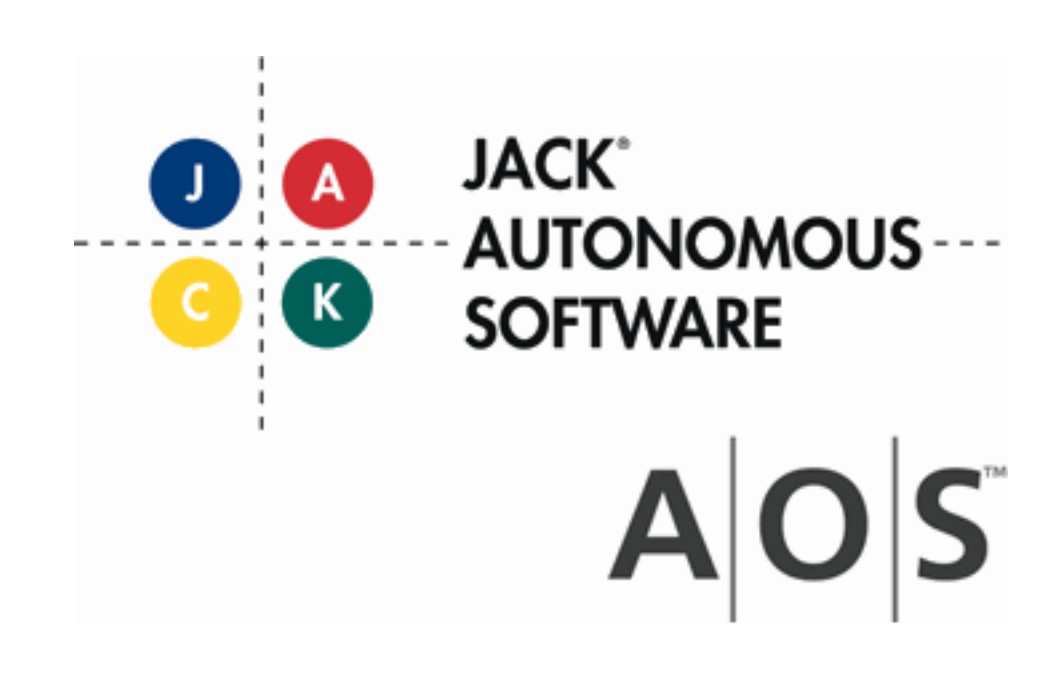

Teams Manual

# **Copyright**

Copyright © 2002-2012, Agent Oriented Software Pty Ltd

All rights reserved.

No part of this document may be reproduced, transferred, sold, or otherwise disposed of, without the written permission of the owner.

## **US Government Restricted Rights**

The JACK™ Modules and relevant Software Material have been developed entirely at private expense and are accordingly provided with RESTRICTED RIGHTS. Use, duplication, or disclosure by Government is subject to restrictions as set forth in subparagraph  $(c)(1)(ii)$  of DFARS 252.227-7013 or subparagraph (c)(1) and (2) of the Commercial Computer Software Restricted Rights and 48 CFR 52.2270-19, as applicable.

### **Trademarks**

All the trademarks mentioned in this document are the property of their respective owners.

### **Publisher Information**

Agent Oriented Software Pty. Ltd. P.O. Box 639, Carlton South, Victoria, 3053 AUSTRALIA

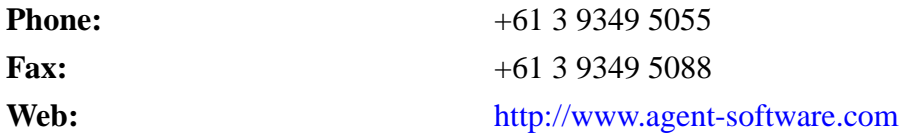

If you find any errors in this document or would like to suggest improvements, please let us know.

The JACK™ documentation set includes the following manuals and practicals:

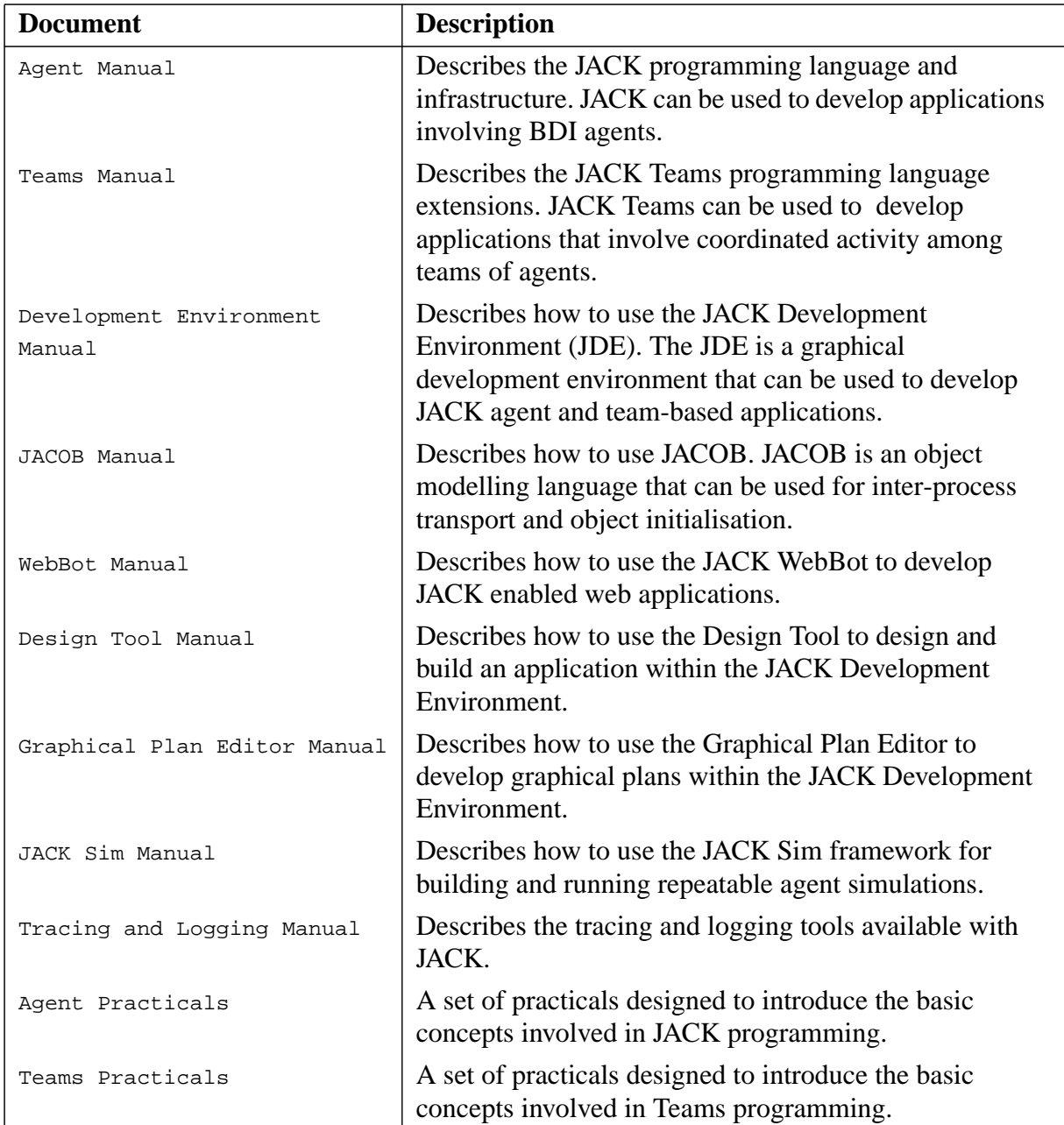

## **Table of Contents**

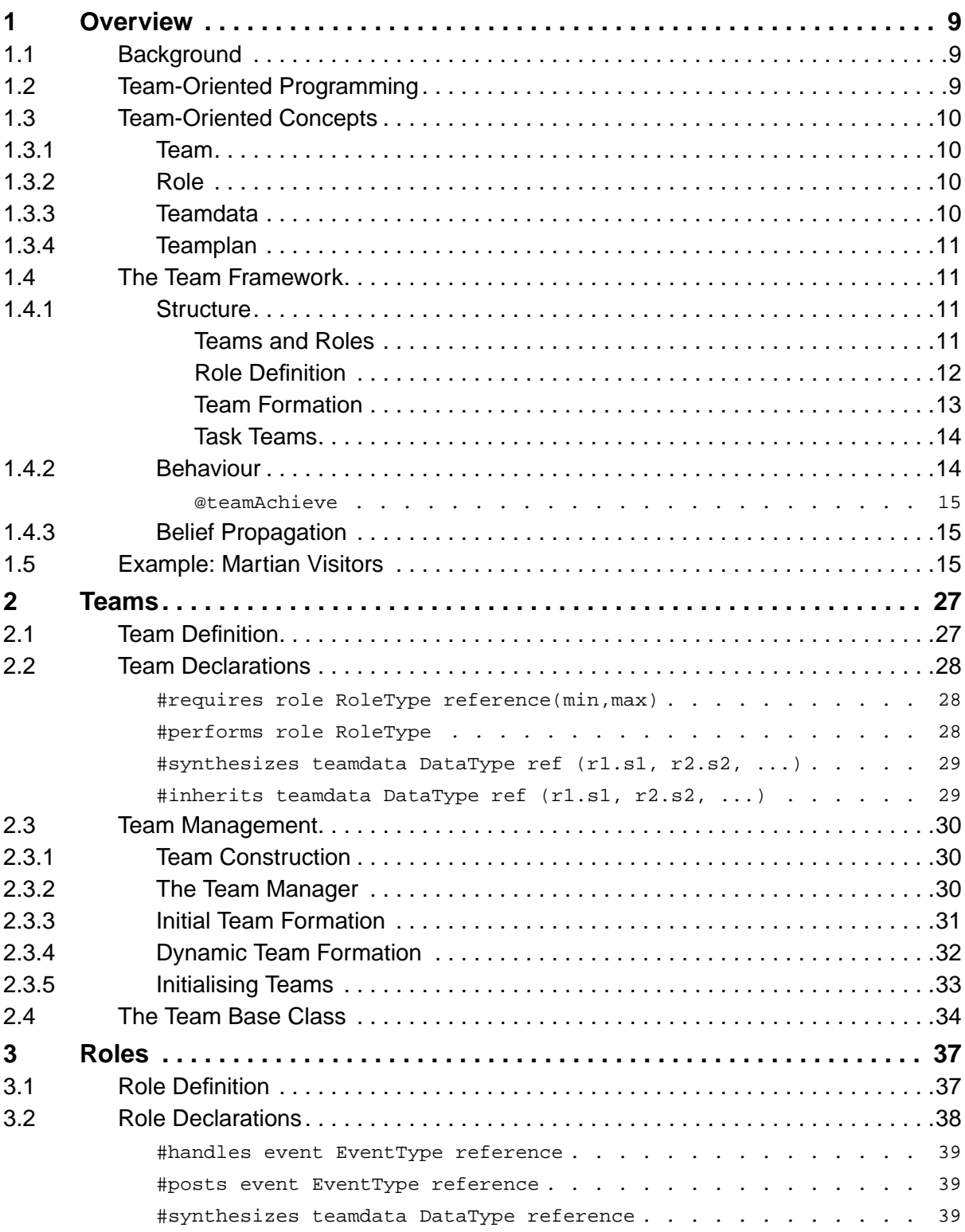

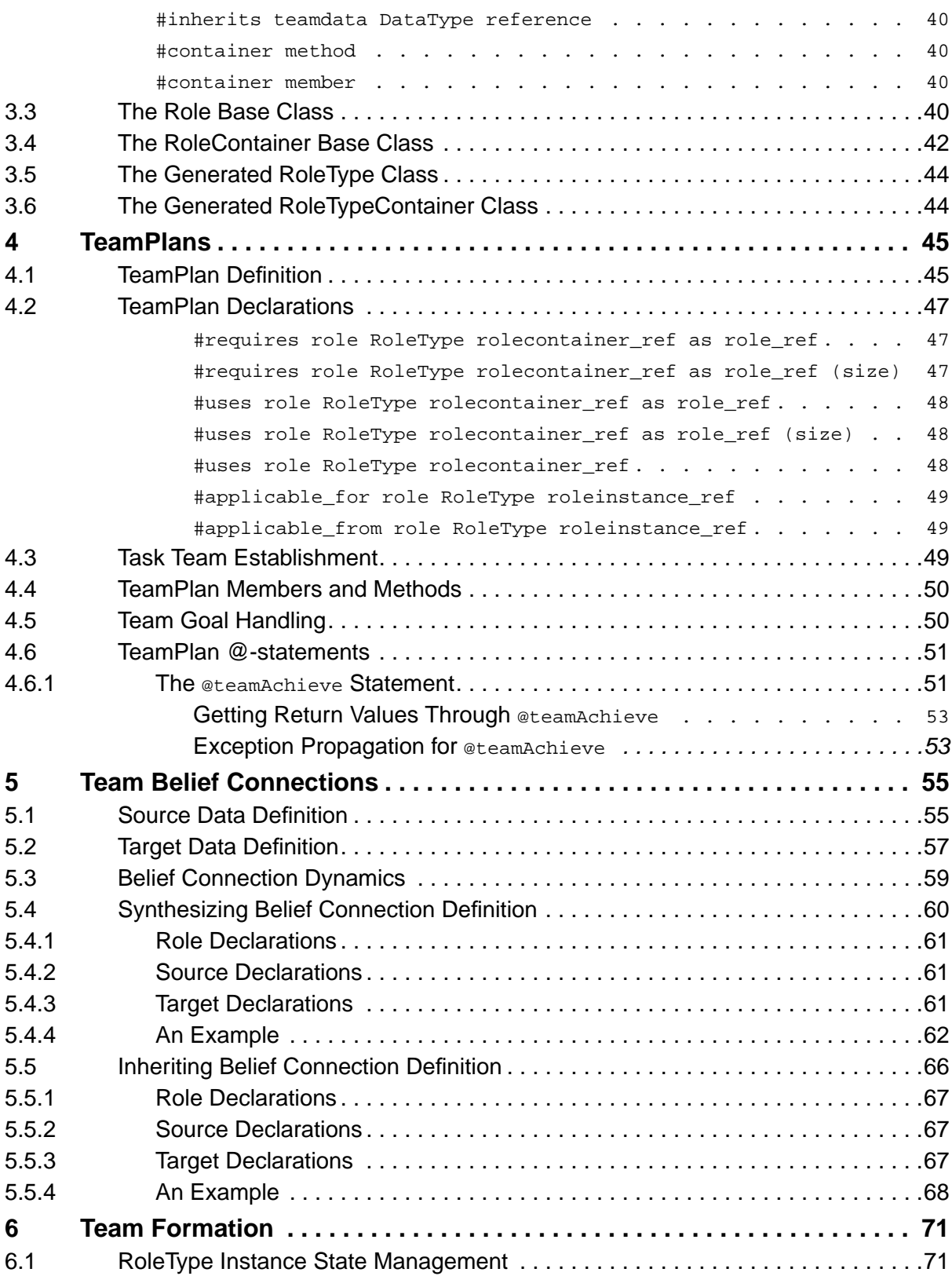

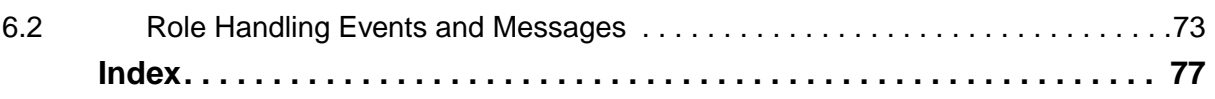

# <span id="page-8-0"></span>**1 Overview**

# <span id="page-8-1"></span>**1.1 Background**

JACK Teams™ (Teams) is an extension to JACK Intelligent Agents that provides a teamoriented modelling framework. As Teams builds upon the concepts of JACK, this document assumes that the reader is familiar with JACK Intelligent Agents. It also assumes that the user is familiar with the use of JACOB for initialising data.

The most immediate difference between Teams and JACK is the introduction of the team reasoning entity. This entity encapsulates team behaviour in a Teams application in the same way that the Agent entity encapsulates agent behaviour in a JACK application.

Like a JACK agent, a team is also an individual reasoning entity with its own *beliefs*, *desires* and *intentions* (BDI). It includes declarations regarding which roles the team itself may perform for other teams and which roles it offers to other sub-teams to fill. In addition to the normal knowledge-building and practical reasoning in JACK agents, team reasoning is also concerned with the coordination of sub-teams.

As with JACK, behaviour is specified in the form of plans. Teams introduces the teamplan construct for the specification of team-oriented behaviour. Because Teams is an extension of JACK, all the core functionality of JACK is available within a team. In particular, a team can use JACK plans as well as teamplans.

# <span id="page-8-2"></span>**1.2 Team-Oriented Programming**

The Teams extension provides a *team-oriented* modelling framework. Team-oriented programming is an intuitive paradigm for engineering group action in multi-agent systems. Team-oriented programming is conceptually powerful, as it allows the software engineer to specify:

- What a team is capable of doing;
- Which components are needed to form a particular type of team;
- **•** Whether a team is willing to take on a particular role within another team;
- **•** Coordinated behaviour among the team members; and
- **•** Team knowledge.

In short, the concept of team-oriented programming serves to encapsulate coordination activity. It extends the agent concept by associating tasks with roles. However, the flexibility of multi-agent systems is retained. Although team members act in coordination by being given goals according to the specification, they are individually responsible for determining how to satisfy those goals.

A team's structure can contain teams in any combination and in any number. The hierarchy is not restricted to a two-level design or in fact to a hierarchy. Layers of teams can be encapsulated within other levels, and the structure can be added to or altered at any time during the process. In other words, teams can be created in many layers, where each layer is encapsulated within the next layer, and so on.

Both conceptually and explicitly in a model, teams entities exist independent of their team members. For instance, teams can reason about how they belong as members in enclosing teams, or about which teams they include as sub-teams. The teams concept encapsulates coordination activity, and extends the agent concept by associating tasks with roles.

# <span id="page-9-0"></span>**1.3 Team-Oriented Concepts**

The Teams extension introduces the new concepts of *team*, *role*, *teamdata* and *teamplan*. The Teams Model includes all the programming elements of the JACK BDI Agent Model, but with an extended semantics for some elements. Agents compiled under the JACK BDI Agent model and teams compiled under the Teams Model can communicate as peers. However, problems may arise if agents compiled under the JACK BDI Agent Model are used as elements of a team.

### <span id="page-9-1"></span>**1.3.1 Team**

In Teams, a team is a distinct reasoning entity which is characterised by the roles it performs and/or the roles it requires others to perform. The formation of a given team is achieved by attaching sub-teams capable of performing the roles required by the team. Note that a subteam may be attached to more than one role in a containing team and as a sub-team in many teams. As the sub-teams of the given team may require roles to be performed on their behalf, a multi-level hierarchy (or perhaps a more complex structure) may result.

The team is automatically provided with objects to hold the actual role/sub-team selections. These objects are known as *role containers*.

### <span id="page-9-2"></span>**1.3.2 Role**

A role in Teams is a distinct entity which contains a description of the facilities that the participants in a team/sub-team relationship must provide. A role defines a relationship between teams and sub-teams. The role relationship is expressed in terms of the goal and belief exchanges implied by the relationship.

### <span id="page-9-3"></span>**1.3.3 Teamdata**

Teamdata is an addition to the JACK data model concept for change propagation declarations. This allows propagation of beliefs from team to sub-team and vice versa. A teamdata element defines how a propagated belief is accepted by the receiving team, and incorporated into its belief structures.

### <span id="page-10-0"></span>**1.3.4 Teamplan**

A teamplan specifies how a task is achieved in terms of one or more roles. It typically contains steps determining which of the sub-teams nominated to perform the roles will in fact perform each role (a process known as *task team formation*). It also dictates the steps directing each sub-team to achieve specific goals.

Teams provides additional constructs to support both activities (the establish reasoning method and the @teamAchieve statement). The JACK @parallel statement supports nonsequential coordination of sub-team behaviour. As team behaviour embodied in a teamplan is specified in terms of roles, it is decoupled from the actual sub-team behaviour. Thus team behaviour can be specified and understood independently of sub-team behaviour.

# <span id="page-10-1"></span>**1.4 The Team Framework**

### <span id="page-10-2"></span>**1.4.1 Structure**

### <span id="page-10-3"></span>**1.4.1.1 Teams and Roles**

A structural relationship between teams is catered for via the *role* concept. A role defines the means of interacting between a containing team (a *role tenderer*) and a contained team (a *role performer* or *role filler*). The role defines which goals the role tenderer may request the role performer to achieve, and it also defines the counter-goals that the role performer may require from the role tenderer.

The team-role structure is defined by statements specifying which roles a team can perform, and which roles must be performed by sub-teams. These declarations are specified in the team's type definitions, where the containing team requires certain roles to be filled, and the contained team must be able to perform certain roles.

A team can perform roles for a containing team and can also contain sub-teams which perform roles on its behalf. The sub-teams can in turn contain sub-teams which can perform roles on their behalf etc.

The following code segments illustrate how these team and role definitions may look.

```
team Company extends Team {
       #performs role CompanyRole;
         // minimum of 3 PlatoonRole fillers required. No upper limit
       #requires role PlatoonRole platoons(3,0);
         // exactly 1 Commander role filler required
       #requires role CommandRole command(1,1);
         // 0 or more ScoutRole fillers required
       #requires role ScoutRole scout(0,0);
 :
: 1999 - 1999 - 1999
    }
```

```
role PlatoonRole extends Role {
       #handles event Movement m;
       #posts event Withdraw w;
: 100 million 1
 :
     }
```
In the above example, role definitions for CompanyRole, CommandRole and ScoutRole would also be required.

The team-role declarations determine which team-team structures can be built at run time.

### <span id="page-11-0"></span>**1.4.1.2 Role Definition**

The role definition does not contain implementation – only a description of the facilities that the two participants in the role relationship must provide. A role definition has two parts: first, a downwards interface that declares the events an entity must handle to take on the role, and second, an upwards interface that declares the events the team entity requiring the role needs to handle.

A role definition, such as the PlatoonRole definition shown above, results in two Java classes being generated by the compiler. One is named by the given RoleType type. The second generated class is a specialised 'container' for instances of a RoleType called RoleTypeContainer. The latter is referred to as a *role container*, as its purpose is to contain RoleType objects. In the case of the PlatoonRole definition shown above, the compiler would automatically generate the two Java classes PlatoonRole and PlatoonRoleContainer.

When the declaration is made that a team requires a given role, the result is a role-defined container to be filled by sub-teams. The #requires role RoleType reference(min,max) statement adds a field to the team class of name reference and type RoleTypeContainer. The #requires role declaration allows the specification of bounds for the container, which results in team formation constraints.

The arguments  $\min$  and  $\max$  in the #requires declaration specify the lower and upper bounds for the number of performers in order for the team to be considered formed. A zero upper bound dictates an unlimited upper bound. Note that these bounds are not enforced by the infrastructure in order to allow dynamic attachment/detachment of sub-teams. In practice, a role container can contain an unspecified number of role objects.

In the team definition illustrated above, the declarations state that a company team requires three sub-teams able to perform the PlatoonRole role, another sub-team able to perform the CommandRole role, and one or more sub-teams able to perform the ScoutRole role. Furthermore, the Company team is declared to be a performer of the CompanyRole role, which would be a role required by some other team type.

It should be noted that the declarations above define how an actual team structure may look, but they do not identify the actual team instances, or what the team types are in the actual team structure.

### <span id="page-12-0"></span>**1.4.1.3 Team Formation**

The overall lifetime of a team has two phases. The first phase is for setting up an initial *role obligation structure*. The second phase constitutes the actual operation of the team.

At run time, teams undergo a team formation phase intended to identify the particular subteam instances that take on roles in a team. This first phase is initiated via a TeamFormationEvent that is posted by the kernel when each team is constructed. By default, the TeamFormationEvent is handled by a plan that identifies the role fillers according to an initialisation file in JACOB format. The following is an example of an initialisation file:

```
 <Team :name "company 1"
    :roles (
       <Role :name "hq" :type "Command"
          :fillers (
          <Team :name "cmdgrp 8">
 )
       >
       <Role :name "unit" :type "Subordinate"
          :fillers (
              <Team :name "platoon 1"
                 :roles (
                    <Role :name "hq" :type "Command"
                       :fillers (
                       <Team :name "cmdgrp 23">
 )
\rightarrow \rightarrow \rightarrow \rightarrow \rightarrow \rightarrow <Role :name "unit" :type "Subordinate"
                        :fillers (
                           <Team :name "section 1">
                           <Team :name "section 2">
                       <Team :name "section 3">
 )
\rightarrow \rightarrow \rightarrow \rightarrow )
\rightarrow )
       >
       ...
    )
 >
```
The Teams framework is flexible at this point, but it includes the notion of a fully formed team as a team for which all necessary role performers have been identified.

The framework will allow a team instance to complete its team formation phase without necessarily satisfying all the role filling constraints. However, the team will only be considered formed when its role containment constraints are all filled. This is a state that a program may query.

At this stage the initial role obligation structure has been constructed. It is possible to dynamically modify this structure during program execution. This is discussed in the chapter on *Team Formation*.

### <span id="page-13-0"></span>**1.4.1.4 Task Teams**

*Task teams* are dynamically formed sub-groups within a team, created to perform a team task. When chosen to handle an event, the initial step of a teamplan is to establish the task team, by selecting which role performers to use from within the team for the various roles needed within the task/plan.

Task teams are not defined separately, but are contained within the teamplans defining the team tasks. A teamplan uses #requires and/or #uses declarations to declare the roles needed for the task team. The teamplan may also include an establish() reasoning method that defines how the task team is to be established for the task. This is illustrated in the code segment below:

```
teamplan CompanyFormationMove extends TeamPlan {
         #requires role PlatoonRole platoons as left;
         #requires role PlatoonRole platoons as right;
         #requires role PlatoonRole platoons as depth;
        #requires role CommandRole command as hq;
        #reasoning method
        establish()
\{\left\langle \frac{1}{2} \right\rangle // code to establish the task team for the task
 }
        body()
\left\{ \begin{array}{c} \end{array} \right. // body of the plan to perform the task
 }
     }
```
The establish step of a teamplan is a proper plan step, and may involve any amount of reasoning by the team entity, as well as negotiations with the candidate sub-teams. The outcome is either a complete assignment of sub-teams to the roles required by the teamplan, or a plan failure allowing the team to choose an alternative plan for handling the same event. If there is a fail() reasoning method associated with the plan, it does not get executed if the establish() method fails.

There is a default establish() method which fills the required roles uniquely at random, if possible. However, the default establish method only assigns the #requires roles and not the #uses roles.

### <span id="page-13-1"></span>**1.4.2 Behaviour**

The concepts of teams requiring roles and teams performing roles provide a framework where group behaviours and individual behaviours can be clearly separated. Group behaviour is

specified in terms of the roles that are required to achieve the desired behaviour. This behaviour is specified independently of the actual teams performing the roles. However, the team has access to its sub-teams through the role container, so it is able to perform reasoning based on the actual team membership when necessary.

The team is a separate entity and has its own teamplans for the specification of team behaviour. Within these teamplans, the @teamAchieve statement can be used to help coordinate the behaviour of the sub-teams.

### **@teamAchieve**

The *eteamAchieve statement is used to activate a sub-team by sending an event to the sub*team. The team that sent the @teamAchieve then waits until the event has been processed by the sub-team.

In combination with the JACK @parallel statement, a wide range of team behaviours can be implemented.

### <span id="page-14-0"></span>**1.4.3 Belief Propagation**

In addition to communicating via the normal message/event passing in agent-oriented programming, Teams also provides a capability for the propagation of team beliefs. This propagation can be both from team to sub-team and from sub-team to team. In the latter case, the capability is provided within Teams to combine the propagated sub-team beliefs within the team. The use of Team beliefs in conjunction with the Team coordination statements enables sophisticated team behaviours to be implemented.

## <span id="page-14-1"></span>**1.5 Example: Martian Visitors**

This is a simple example to illustrate the basic steps in building a team containing several subteams. In this example, a team of Martians are coming to visit Earth.

The team will be contained within a spacecraft which will travel to Earth. Each spacecraft contains at least 3 sub-teams (Martians) capable of performing the role required to pilot the spacecraft. It also contains 3 Martians capable of carrying out the duties performed by a basic crew member, and 3 capable of performing the task of spokesperson when the craft arrives at its destination.

In reality, only one Martian allocated to each of these roles is required when the spacecraft performs the task of visiting Earth. However, 3 Martians are specified per role to ensure that there are backup teams, in case any Martian becomes unavailable.

In this example, the spacecraft contains 3 Martian sub-teams. Each of the Martian sub-teams is capable of performing each of the 3 roles in spacecraft team's role obligation structure. This means that in practice a Martian sub-team could be responsible for more than one role in a task team. However, in this example, the establish method ensures that each Martian sub-team is only allocated to one role in the task team.

The steps involved in building this application are as follows:

#### **Step 1: Create the two team types**

```
Spacecraft.team
    public team Spacecraft extends Team {
       #requires role Spokesperson sp(3,3);
       #requires role Pilot pi(3,3);
       #requires role Crew cr(3,3);
       #uses plan Visit;
       #handles event PerformVisit;
        public Spacecraft(String name)
\{super(name);<br>}
 }
       #posts event PerformVisit pfv;
        public void visit(String planet)
\{postWhenFormed(pfv.visitPlanet(planet));
 }
    }
   Martian.team
    public team Martian extends Team {
       #performs role Spokesperson;
       #performs role Pilot;
       #performs role Crew;
       #uses plan SpeakGreeting;
       #uses plan Travel;
       #uses plan WatchMonitor;
        public Martian(String name)
\{
```
The team definitions are very similar to the definitions for a JACK agent, except that the keyword team is used, and the Team class is extended. Most of the declarations contained in these team definitions should already be familiar from previous JACK agent programming.

The new declarations illustrated here are #performs role and #requires role. As previously discussed, this specifies that a spacecraft must contain 3 sub-teams capable of performing the role of Spokesperson, 3 sub-teams capable of performing the role of Pilot, and 3 sub-teams capable of performing the role of Crew. These could be 3 entirely different sub-teams for each of the roles or there could be overlap. In this example, there are only 3 Martians within the spacecraft team and each is capable of performing all 3 roles.

super(name);

 } }

The Spacecraft team definition also includes a visit method which posts a PerformVisit event using the postWhenFormed method. The postWhenFormed method puts the event in a special queue so that it gets posted asynchronously when the team has completed its team formation phase and built the initial role obligation structure.

The Martian team contains #performs role declarations to indicate that teams of this type are capable of performing the roles Spokesperson, Pilot and Crew.

#### **Step 2: Create the main Java program and the initialisation file**

#### **Step 2.1: Create the main Java program**

The main Java program must construct instances of the spacecraft and Martian teams. These will be the instances attached to the specific roles in the initialisation file. In the main program, the sub-teams must be constructed before the containing team, so that they already exist when the containing team attempts to build its role obligation structure.

```
public class AlienProgram {
     public static void main(String [] args)
\{ new Martian("Dennis");
         new Martian("Ralph");
         new Martian("Jacquie");
        Spacecraft spacecraft = new Spacecraft("Enterprise");
         spacecraft.visit("Earth");
     }
}
```
#### **Step 2.2: Create the initialisation file**

In this example, it is assumed that this initialisation file is called scenario.def. It contains the following:

```
 <Team :name "Enterprise"
        :roles (
           <Role :type "Spokesperson" :name "sp"
                 :fillers (
                   <Team :name "Dennis@%portal" >
                    <Team :name "Ralph@%portal" >
                <Team :name "Jacquie@%portal" >
 )
 >
           <Role :type "Pilot" :name "pi"
                 :fillers (
                   <Team :name "Dennis@%portal" >
                    <Team :name "Ralph@%portal" >
                 <Team :name "Jacquie@%portal" >
 )
\rightarrow <Role :type "Crew" :name "cr"
                  :fillers (
                     <Team :name "Dennis@%portal" >
                    <Team :name "Ralph@%portal" >
                <Team :name "Jacquie@%portal" >
 )
\rightarrow )
   \ddot{\phantom{1}}
```
Note the relationship between the names of instances and roles in the main program and in the team definitions in the initialisation file. Also note that the team names are in the form name@%portal and that if your application is organised into packages, then the package details must be included in the type specifications.

#### **Step 3: Create the role definitions files**

There are 3 role definition files required in this example. They are:

```
Crew.role
    public role Crew extends Role
    \{#handles event DoWatch wm;
     }
   Spokesperson.role
    public role Spokesperson extends Role
\{#handles event DoGreeting dg;
     }
   Pilot.role
    public role Pilot extends Role
\{#handles event PilotCraft st;
     }
```
In all three cases, these roles indicate the downward interface between a team that can perform that role and a team that requires a sub-team to perform that role. This indicates the events that will be posted from the containing Spacecraft team to the Martian sub-team capable of performing the role. This means that the Martian sub-team must have at least one plan capable of handling each specified event.

Role definitions can also include additional declarations which will be discussed in the chapter on *Roles*.

#### **Step 4: Create the events**

```
DoGreeting.event
    event DoGreeting extends MessageEvent
     {
          String planet;
        #posted as
          speakGreeting(String p)
          {
         planet = pi;
 }
     }
    DoWatch.event
    event DoWatch extends MessageEvent
     {
         #posted as
         watch()
\left\{ \begin{array}{c} \end{array} \right. }
     }
    PerformVisit.event
    event PerformVisit extends MessageEvent
     {
         String planet;
        #posted as
        visitPlanet(String p)<br>{
\left\{ \begin{array}{c} \end{array} \right.planet = p;
 }
     }
    PilotCraft.event
    event PilotCraft extends MessageEvent
     {
         String planet;
        #posted as
         start(String p)
          {
         planet = pi;
 }
     }
```

```
Step 5: Create the plans used by the Martian sub-teams
```

```
WatchMonitor.plan
    plan WatchMonitor extends Plan
\{#handles event DoWatch dw;
        body()
\{ System.out.println(getAgent().name()+" on watch");
 }
     }
    SpeakGreeting.plan
    plan SpeakGreeting extends Plan
     {
        #handles event DoGreeting dg;
        body()
\left\{ \begin{array}{c} \end{array} \right. System.out.println("Hello "+dg.planet);
           System.out.println("I am "+getAgent().name());
 }
     }
    Travel.plan
    plan Travel extends Plan
\{#handles event PilotCraft pc;
        body()
\left\{ \begin{array}{c} \end{array} \right. System.out.println(getAgent().name()+" flying craft to "+
                               pc.planet);
          @waitFor(elapsed(10.0));
           System.out.println(getAgent().name()+
         " arriving at "+pc.planet);
 }
     }
```
The 3 plans required are implemented as agent plans. This is because there are no sub-teams within the Martian teams, so there is no requirement to establish a task team to perform the task or for the new plan statements which enable coordinated activity between the sub-teams. Teamplans are only required when the plan requires sub-teams to perform roles on its behalf.

```
Step 6: Create the plan used by the spacecraft team
```
 $\{$ 

```
 import java.util.Enumeration;
     import java util.Vector;
    teamplan Visit extends TeamPlan
        #handles event PerformVisit pfv;
        #uses role Spokesperson sp as speaker;
        #uses role Pilot pi as pilot;
        #uses role Crew cr as crew;
        #uses interface Team team;
          /**
           * establish the task team.
           */
        #reasoning method
        establish()
          {
             Vector busy = new Vector();
              crew = (Crew) pickRole(busy,cr);
              crew != null;
              pilot = (Pilot) pickRole(busy,pi);
              pilot != null;
              speaker = (Spokesperson) pickRole(busy,sp);
              speaker != null;
          }
         Role pickRole(Vector busy, RoleContainer rc)
\left\{ \begin{array}{c} \end{array} \right.for (Enumeration e = rc.tags(); e.hasMoreElements(); )
\left\{ \begin{array}{c} 1 & 1 \\ 1 & 1 \end{array} \right\}\{ Role r = rc.find((String) e.nextElement());
                   if (r.state == Role.ACTIVE &&
                                    !busy.contains(r.actor))
 {
                        busy.add(r.actor);
                        return r;
 }
 }
              return null;
          }
        body()
\left\{ \begin{array}{c} \end{array} \right. System.out.println("Team established for craft: "
                                    +team.name());
             \begin{array}{lcl} \texttt{System.out.println(" crew} & = " + crew.actor); \\ \texttt{System.out.println(" pilot} & = " + pilot.actor); \end{array}System.out.println(" pilot = " + pilot.actor);
 System.out.println(" spokesperson = " +
                                                             speaker.actor);
             @parallel(ParallelFSM.ALL,false,null)
\{@teamAchieve(crew, crew.wm.watch());
                @teamAchieve(pilot, pilot.st.start(pfv.planet));
              };
```
}

```
@teamAchieve(speaker,
                         speaker.dg.speakGreeting(pfv.planet));
 }
```
The spacecraft team has RoleContainer members (one per role that it has declared that it requires). In the teamplan the first task is to iterate through the appropriate role containers to select the particular role object to perform the required roles for a particular instantiation of the plan. This forms the task team for the plan. The role object selected will allow access to both the containing team and sub-team involved in the relationship.

The  $\#uses$  role declarations indicate that within this plan three sub-teams are required – one to fill the role of Spokesperson, one to fill the role of Pilot, and one to fill the role of Crew. In this example, iteration to make a selection occurs through the respective role containers.

As this plan requires that each sub-team only be responsible for one particular role, a "busy" vector is used to keep track of which sub-teams are already allocated to roles. Each instance of a role has details about the containing team and the sub-team. The role's actor member contains the name of the instance of the sub-team that is capable of performing the role. The selection of sub-teams to perform specific roles for this task occurs in the teamplan's establish() method.

The RoleContainer base class contains a method  $(\text{tags}())$  which returns its current role object tags as a java.util.Enumeration object. The role object tags relate to the role fillers or role performers and can be passed into the role container's find() method to return the Role object that corresponds to the tag.

In this example, the establish() reasoning method makes use of a method called  $\text{pickrole}()$ . The method begins by iterating through the required role container and then performing a  $find()$  to return the actual role object related to the tag. When selecting a suitable sub-team, it is a case of selecting the first role object which has a value of Role.ACTIVE, and which does not relate to a sub-team that has already been allocated (i.e. not already in the busy vector).

The test for Role. ACTIVE is not strictly necessary in this application as we do not have any dynamic attachment/detachment of teams in the role obligation structure. In this application, the formation of the role obligation structure will have been completed before the event is posted to activate the plan.

During the attachment/detachment of sub-teams to the role obligation structure, the role object can be in different states. The role object exists and is added to the container before the attachment handshaking between team and sub-team has completed; however, the sub-team may still refuse the attachment. Similarly, the role object exists, but is not active when the team has initiated a detachment process, because the sub-team may still be performing tasks in the role. The detachment cannot go ahead until the sub-team has finished all of the tasks in the role. The role object is marked as active when the role attachment procedure has completed, and before the role detachment procedure has started. If dynamic attachment/detachment is occurring in an application, it is not sufficient only to look at the presence of a role object to know whether or not the team it refers to is performing in that role, one should also test whether or not the role object is ACTIVE.

If the *task team* is successfully established, the plan body will be executed. This plan body illustrates how the  $\epsilon$  teamAchieve statement can be used in combination with the  $\epsilon$  parallel statement to coordinate the behaviour of the sub-teams. The @parallel statement operates like a control structure in which the body statements are executed as parallel tasks, while the @parallel statement itself is postponed until its termination condition holds. In this example, the arguments used in the @parallel statement are as follows:

**mode**: ParallelFSM.ALL

This means the @parallel statement will succeed after all the branches have succeeded, but fail immediately if any branch fails. All ongoing sub-statements will be notified on failure.

#### **termination condition**: false

This means that the abort mechanism is turned off and not used (i.e. there is no termination condition). This is discussed in more detail in the *Agent Manual*.

#### **notification**: null

This argument is for a user-defined Java exception object. If it is not null, the exception is thrown to active branches that are executing in parallel if they are required to terminate (i.e. if the termination condition is encountered). If there is no termination condition, as in this example, this can be null.

The *@teamAchieve declaration* is used to activate a sub-team (role filler) by posting an event to the sub-team. The team that posted the event using @teamAchieve waits until the event has been processed.

In the Martian Visit example, the first argument is the RoleType instance obtained from the RoleTypeContainer instance. The second argument is an event instance being sent to the subteam. In the example, the events are constructed using posting methods from event factories accessed via the sub-team RoleType instances.

#### **Step 7: Compile and run the program**

#### **Step 7.1: Compile the program**

To compile the example:

java aos.main.JackBuild -r -map=team

#### **Step 7.2: Run the program**

To run the program:

The team structure can be specified by using a Java property to specify an initialisation file that contains details of the teams. The most straightforward way of doing this is by associating a file to be read in with the  $Tear$ . Structure property via the  $-D$  flag. In this example, the initialisation file was shown earlier. Assuming that the file is called scenario.def, the program runs as follows:

```
 java -DTeam.Structure=scenario.def AlienProgram
```
The output from the example is:

```
Team established for craft: Enterprise@%portal<br>crew = Ralph@%portal
  crew = Ralph@%portal<br>pilot = Dennis@%porta
                    pilot = Dennis@%portal
  spokesperson = Jacquie@$portal
 Ralph@%portal on watch
 Dennis@%portal flying craft to Earth
 Dennis@%portal arriving at Earth
 Hello Earth. I am Jacquie@%portal
```
# <span id="page-26-0"></span>**2 Teams**

In Teams, a team is a distinct BDI reasoning entity which is characterised by the roles it performs and the roles it requires others to perform. The formation of a given team is achieved by attaching sub-teams (either statically or dynamically) capable of performing the roles required by the team. Note that a sub-team may be attached to more than one role in a containing team. As the sub-teams of the given team may require roles to be performed on their behalf, a multi-level hierarchy (or perhaps a more complex structure) may result. The team is automatically provided with objects to hold the actual sub-team selections. These objects are known as *role containers*.

# <span id="page-26-1"></span>**2.1 Team Definition**

Team definitions take the form shown below:

```
team TeamType extends Team
\{ // team declarations and definitions
       // all JACK agent declarations can also be used
       // constructor
       public TeamType(String name)
\{ super(name);
        }
     }
```
Each component of this definition is explained in the following table:

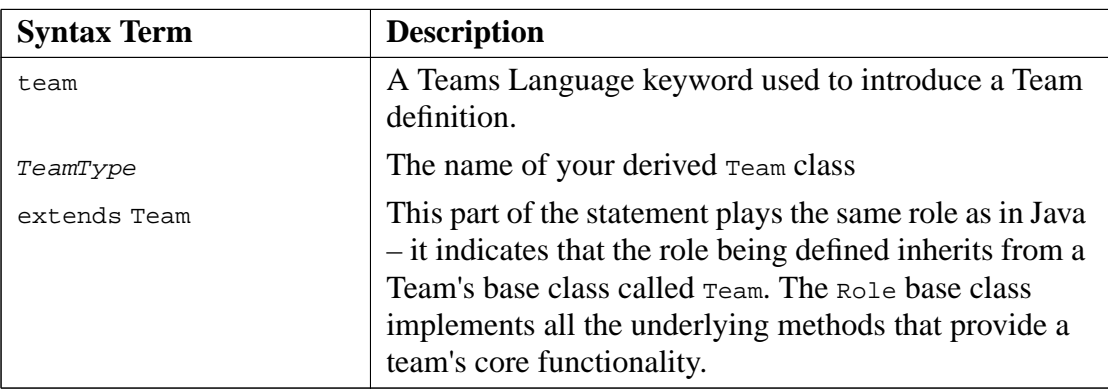

**Table 2-1:** Components of a Team definition

### <span id="page-27-0"></span>**2.2 Team Declarations**

The team type definition has the same range of declarations available as an agent definition. In addition, it has declarations that are specific to the team concept. These are the declarations that relate to roles required, roles performed and belief propagation in the team structure. The team declarations are described in the following sub-sections.

### **#requires role RoleType reference(min,max)**

The statement of the form  $\#$ requires role RoleType reference( $\min$ , $\max$ ) is a declaration that teams of the type being defined require a sub-team or sub-teams in the given role, RoleType.

Technically, the #requires role statement adds a field to the team class of name reference and type RoleTypeContainer. The arguments specify the upper and lower bounds for the number of role performers. A value of zero for max specifies the default upper bound. A zero upper bound is an unlimited upper bound. A zero for the minimum value specifies a zero lower bound.

The RoleTypeContainer type is created automatically by the compiler when there is a role defined of type RoleType.

A #requires role statement:

- **•** declares a local reference to the role container which will contain the instances of the role objects for sub-teams attached to the team in this particular capacity;
- **•** is an implicit declaration that the team performs the *peer role*; that is, it can and must handle the events posted within the role.

### **#performs role RoleType**

This statement is a declaration that the team of the type being defined is able to perform a given role, RoleType.

A #performs role statement:

- adds to the team all event handling and posting declarations specified in the role type definition;
- implicitly requires plans to handle the events declared as handled in the role type;
- **•** implicitly allows plans to post the events declared as posted in the role type.

### **#synthesizes teamdata DataType ref (r1.s1, r2.s2, ...)**

This is a declaration that can be found within a team that is a *role tenderer*. A role tenderer will have #requires role declarations specifying that it requires sub-teams to perform particular roles on its behalf.

The declaration has the form

```
#synthesizes teamdata DataType ref(r1.s1, r2.s2, ...)
```
where

- DataType is the type of the teamdata. This is described in the chapter on *Team Belief Connections*.
- ref is a reference name.
- ri is the required role container reference name.
- **•** si is the reference name of the data used in the corresponding #synthesizes teamdata declaration in the Role definition.

Note that one or more belief connection sources are required. Belief propagation is described further in the chapter on *Team Belief Connections*.

### **#inherits teamdata DataType ref (r1.s1, r2.s2, ...)**

This is a declaration that can be found within a team that is a *role performer*. A role performer will have #performs role declaration(s) specifying that it can perform a particular role on behalf of a role tenderer.

The declaration has the form

```
#inherits teamdata DataType ref(r1.s1, r2.s2, ...)
```
where

- DataType is the type of the teamdata. This is described in the chapter on *Team Belief Connections*.
- ref is a reference name.
- ri is the role type performed.
- si is the reference name of the data used in the corresponding #inherits teamdata declaration in the Role definition.

Note that one or more belief connection sources are required. Belief propagation is described further in the chapter on *Team Belief Connections*.

# <span id="page-29-0"></span>**2.3 Team Management**

### <span id="page-29-1"></span>**2.3.1 Team Construction**

The base class  $Tean has a constructor taking a string argument that represents the name of the$ team to be constructed. A team definition must thus include a constructor that invokes the base class (Team) constructor with the team name provided. As part of the construction, the kernel posts a TeamFormationEvent for establishing the team structure (also known as the role obligation structure), and a TeamStartEvent to trigger application level initialisation.

The TeamFormationEvent extends MessageEvent, but uses BDI behaviour with the following BDI behaviour attributes set:

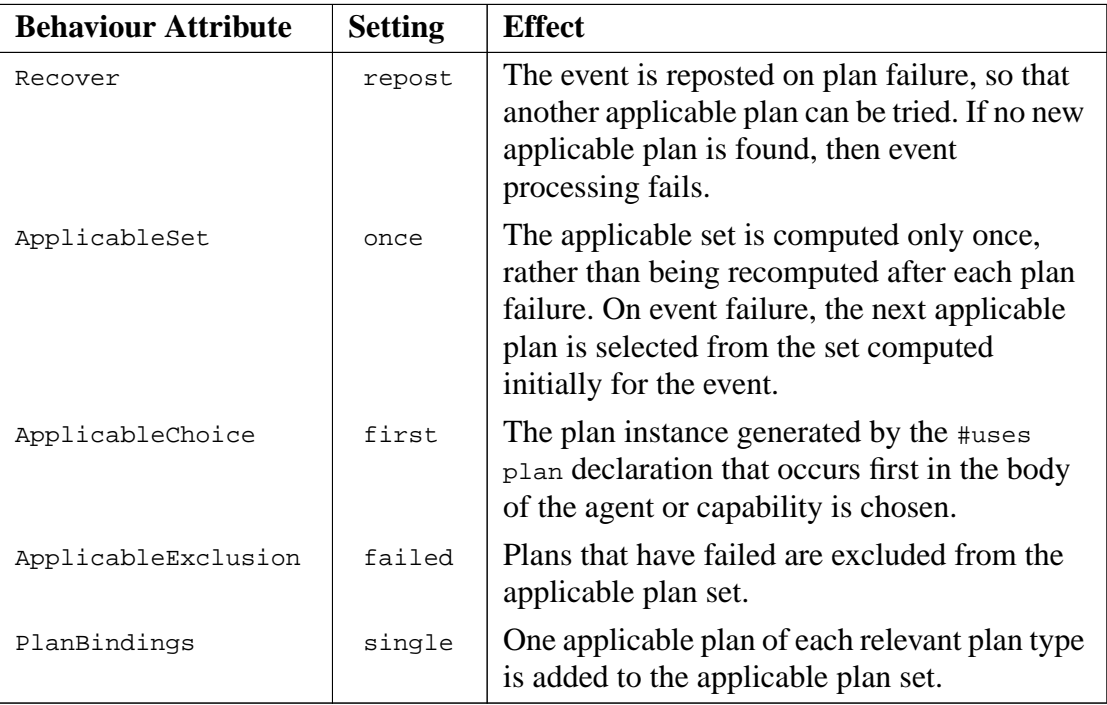

**Table 2-2:** The BDI behaviour attributes for the TeamFormationEvent

There is a default plan for the TeamFormationEvent. This plan uses the default team manager, described in the next section.

### <span id="page-29-2"></span>**2.3.2 The Team Manager**

The team manager is responsible for coordinating the assembly of the team structure. This can be done using team initialisation files, or in the code.

### <span id="page-30-0"></span>**2.3.3 Initial Team Formation**

The team structure can be specified by using a Java property to point to a file that contains details of the teams required. The most straightforward way of doing this is by associating a file to be read in with the  $Tear$ . Structure property via the  $-D$  flag. This flag is used when running your application with Java.

An example of the use of this flag follows:

```
 java -DTeam.Structure=filename ApplicationClass
```
The team initialisation file is specified using the JACOB Object Modelling Language. The format of a team initialisation file is as follows.

```
<Team :name "TeamName"
    :roles (
        <Role :type "RoleType" :name "roleinstance_ref"
           :fillers (
           <Team :name "TeamName">
 )
       >
    )
\ddot{\phantom{1}}
```
The following table details the meaning of each of the syntactical elements in the team initialisation file:

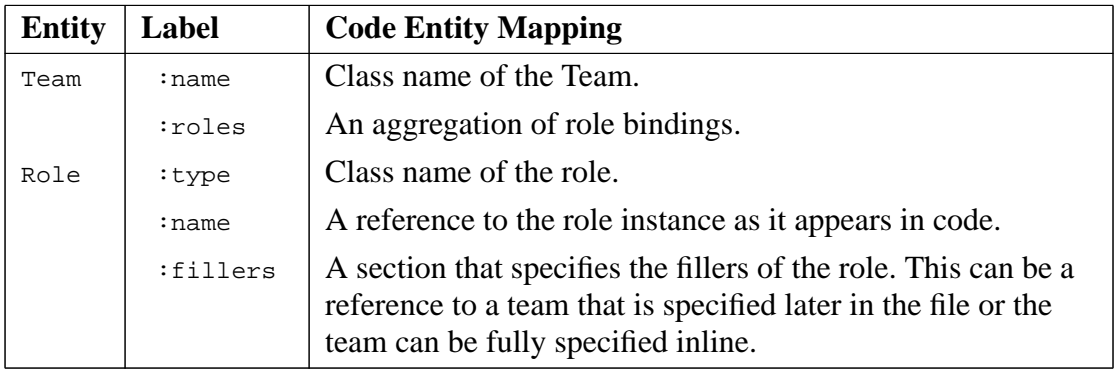

**Table 2-3:** The syntactical elements in the team initialisation file

Note: In the above example, the  $T$ eamName for the fillers is mentioned. This format requires that the TeamName be fully specified in another separate Team entry in the team initialisation file.

Alternatively you can specify the entire team structure inline.

This allows the entire team structure to be specified as one monolithic Team entry, or as a number of distinct team/role relationships.

The initialisation file can specify a structure that is a superset of those team entities that you declare in code. This allows the provision of a central, predetermined and precise structure for the team. Using this method, the team structure can be better planned and changes can be made quickly and easily in the one location.

Relationships described in the initialisation file as part of role and team relationships must be legal according to the existing #requires role, #performs role and Class (Team and Role) declarations in code.

#### **Note:**

- **•** The roleinstance\_ref that occurs in the initialisation file *must* match the reference name that appears in your JACK code.
- The RoleTypes must be given with their package path (i.e. their full class names).
- **•** TeamNames must be full team instance names (i.e. the name plus the portal name).

### <span id="page-31-0"></span>**2.3.4 Dynamic Team Formation**

It is possible to write custom team formation plans to allow any part of a team structure to be constructed dynamically at runtime. This is a powerful technique which allows, for example, dynamic specification of team structure at the top level while the lower level structure is handled by the team initialisation file.

To specify that a manually formed team is preferred, add a plan to the team's plan set to handle the TeamFormationEvent. The default plan has a rank of zero, so adding any plan with the standard plan rank (5) will cause this default to be overridden.

The plan to handle the team formation event is then responsible for specifying the structure of roles as they relate to the current team. Specification of team structure involves attaching teams to roles and roles to teams. This can be achieved by posting a RoleControl event with its assign(String role, String container, String actor) posting method. To detach teams the RoleControl event is posted with its revoke() posting method. This is discussed in more detail in the chapter on *Team Formation*.

### <span id="page-32-0"></span>**2.3.5 Initialising Teams**

If the plan that processes the TeamFormationEvent succeeds, a StartTeamEvent is posted by the kernel. Its purpose is to enable team-specific initialisations.

The default plan handling startTeamEvent succeeds without doing anything.

This plan could be overridden to start an application. Any plan that reacts to a StartTeamEvent will do as the default plan has a plan rank of zero. Any new plan you write with a default rank of 5 will therefore be executed in preference to the default plan.

StartTeamEvent extends Event, but uses BDI behaviour with the following non default BDI behaviour attributes:

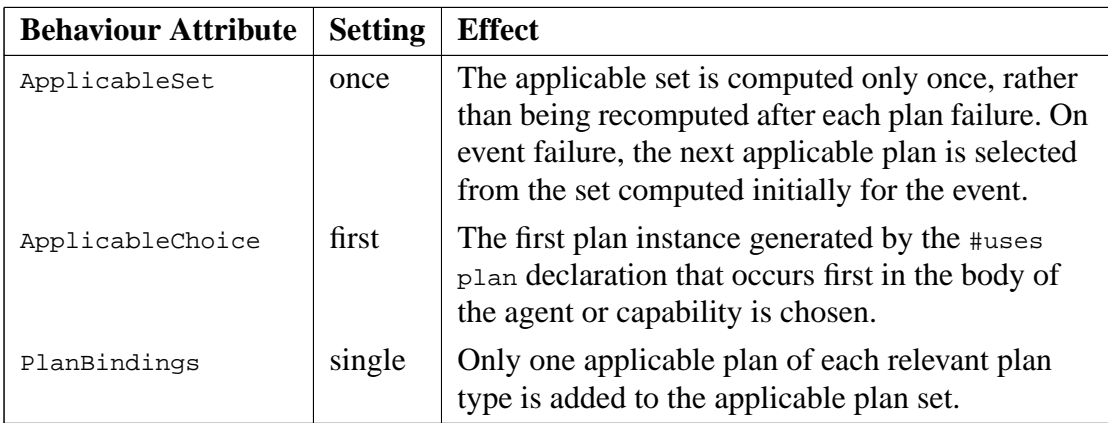

Table 2-4: The BDI behaviour attributes for the startTeamEvent

### <span id="page-33-0"></span>**2.4 The Team Base Class**

The Team class is used as the base class for teams. It provides the implementations for the team 'lifetime' and includes the core team capabilities. The following methods are available within a team:

```
void canPerformRole(String role, boolean yes)
//
// A support method whereby a team marks whether it actually can
// perform a role. See also RoleContainer.active.
//
RoleContainer findContainer(String role,String cntr)
//
// Looks up the role container matching a #required role
// declaration.
//
RoleContainer findContainer(String role)
//
// Looks up the role container matching a #performed role
// declaration.
//
Role findPerformedRole(String team,String role,String cntr)
//
// Looks up the role object that for a performer represents the
// activated obligation of performing the given role for the named
// team, and that team's container.
//
Role findRequiredRole(String team,String role,String cntr)
//
// Looks up the role object that for a role tenderer represents the
// activated role obligation of a team performing the given role in
// the given container.
//
RoleInfo [] getRoles()
//
// Gets the RoleInfo table for this team. This contains
// the RoleInfo object corresponding to the #requires role
// statements, and is used by the default team formation procedure.
//
void postWhenFormed(Event e)
//
// This is the same as the postEvent method in an agent,
// but it waits until the team formation stage is
// complete before posting the event.
//
boolean rolesInitialized(RoleInfo[] roles)
//
// A reflection support method that uses the RoleInfo table as
// guide in determining whether required roles have been initialised.
//
```
**Team**(String n) // // The base class constructor. All team instances need to be assigned // unique names at construction. The team will be registered with the // communication system under that name, and other agents/teams can // thus send messages to this team using that name. //

**Teams**
# **3 Roles**

A role in Teams is a distinct entity which contains a description of the facilities that that the two participants in a team/sub-team relationship must provide. A role defines a relationship between teams and sub-teams. The relationship is expressed in terms of the event and belief exchanges implied by the relationship.

The role construct functions at two levels:

1. To specify the requirements of a role for the tenderer (the team requiring the role) and the filler (the team providing the role). This specification allows run-time checking of the events that the role tenderers and fillers claim to handle and post. The role functions as an interface definition that declares what an entity that fills a given role must be capable of doing in terms of events handled and posted, and in terms of belief propagation. It is also necessary for the role tenderer to be able to handle events declared as posted, and post events declared as handled in the role specification.

Like an interface in Java, the role specification does not contain implementation – only a description of the facilities that the two participants in the role relationship must provide.

2. A role operates in a similar manner to a proxy by facilitating sub-tasking between participants in the role relationship. Specifically, role instances are invoked in plans to allow @teamAchieve statements to be issued to role performers.

# **3.1 Role Definition**

Role definitions take the form shown below:

```
role RoleType extends Role
 {
        // declarations of events handled by the role performer
       // declarations of events posted by the role performer
       // declarations of teamdata synthesized from the role
        // performer
        // declarations of teamdata inherited by the role performer
        // declarations of role container methods and members
        // other Java methods and members
    }
```
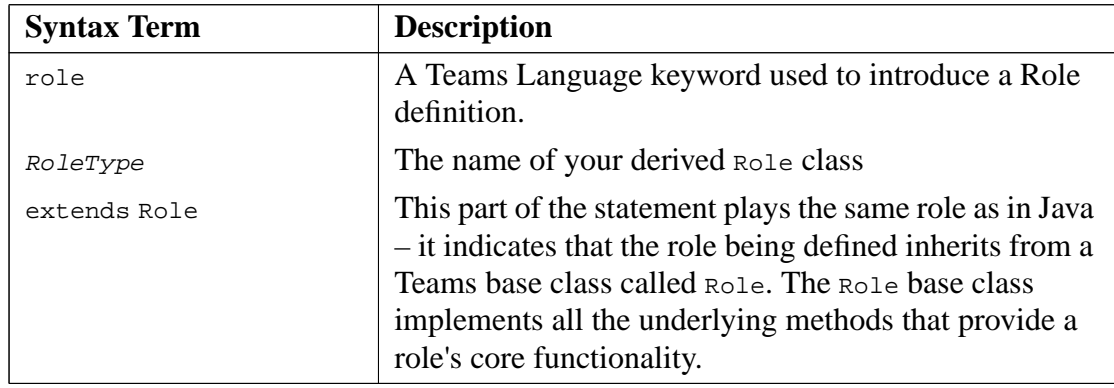

Each component of this definition is explained in the following table:

**Table 3-1:** Components of a Role definition

The compiler generates two classes from a role definition. The first class is the RoleType. The second generated class class is a specialised "container" for instances of the RoleType called RoleTypeContainer. This latter class is used in Teams and TeamPlans to group the performers of a role.

When a team is declared to require a role (e.g.  $_{\text{Rolerype}}$ ), the resulting Java class for the team will include a field of the corresponding container type, RoleTypeContainer. The access to individual role performers is indirect through such a container.

Further, in a teamplan, the declaration of using a role results in a RoleType member or RoleType array member local to the plan. This gives a modelling advantage by allowing teamplans to operate with selected, transient sub-groupings that only exist during and for the purpose of carrying out the teamplan.

# **3.2 Role Declarations**

The role functions as an interface definition that declares what an entity that fills a given role must be capable of doing in terms of events handled and posted, and in terms of belief propagation. It is also necessary for the role tenderer to be able to handle events declared as posted, and post events declared as handled in the role specification.

In general, a role definition will require declarations for the following:

- **•** Events that the role performer must be able to handle and that the role performer may post upward to the role tenderer.
- **•** Teamdata that the role performer may inherit from the role tenderer or that the role tenderer may synthesize from the role performer.

**•** Role Container methods that allow the definition of methods and members to be added to the automatically created RoleTypeContainer class.

Each declaration is described in the following sub-sections:

### **#handles event EventType reference**

This statement declares that a role performer must be capable of handling an event of EventType. The reference becomes a data field referring to the appropriate event instance factory to be used by the JACK kernel. It is through this reference that the event's posting method can be accessed when it is necessary to create an event instance to be sent from the tendering team to the performing team.

The role events are sub-tasked through  $\circ$  teamAchieve statements. The role tenderer can subtask a role performer with the events declared as handled.

### **#posts event EventType reference**

This statement declares that a role tenderer must be capable of handling an event of EventType. reference becomes a data field of the generated EventType class initialisation to the appropriate event instance factory by the JACK kernel. It is through this reference that the event's posting method can be accessed when it is necessary to create an event instance to be sent from the performing team to the tendering team.

The role events are sub-tasked through @teamAchieve statements. The role performer can subtask a role tenderer with the events declared as posted.

### **#synthesizes teamdata DataType reference**

This is a statement for declaring a synthesizing team belief connection. reference identifies the beliefset (of type  $\text{DataType}$ ) to be synthesized. There must be a corresponding declaration for the teamdata to be populated through this belief propagation in the team definition. It will be of the form:

**#synthesizes teamdata** SynthData data(role\_ref.reference)

where role\_ref refers to the reference in the #requires declaration for the role in the tendering team definition and reference is the reference in the #synthesizes declaration in the role definition. The data is directed from the role performing sub-team(s) to the tendering team.

This is described in more detail in the chapter on *Team Belief Connections*.

### **#inherits teamdata DataType reference**

For an inheriting belief connection, a role definition needs to include an #inherits teamdata DataType reference statement detailing the type and reference name of the source beliefset/ teamdata concerned. This statement is similar to the #synthesizes teamdata role statement, but is directed from the tendering team to the performing team.

This is described in more detail in the section on *Team Belief Connections*.

### **#container method**

This statement allows the definition of methods to be added to the RoleTypeContainer class. The statement form is similar to a reasoning method in a JACK plan. An outline is given below:

```
#container method
    public boolean doSomething(int x)
\{ ...
     }
```
The generated RoleTypeContainer class extends a base class named RoleContainer. This base class provides a number of useful methods for inspecting the container and accessing the role performers. These are described in the section on the RoleContainer Base Class. The #container method statement may be used to provide user-defined methods in the role container.

### **#container member**

This statement allows the definition of data members to be added to the RoleTypeContainer class.

The statement has the following form:

**#container member** <variable declaration>

For example,

**#container member** public MyDataType my\_data = initial\_value;

# **3.3 The Role Base Class**

The Role base class provides implementations needed for maintaining role relationships between teams. Role definitions extend Role with specific declarations, allowing the kernel to review and enforce type safety in terms of inter-team event handling and posting.

In a program, role objects have three different uses.

- 1. The roles performed by a team are represented by role objects. The event handling and event posting of these roles are added to the requirements of the team instance that are checked at runtime.
- 2. The roles required by a team are represented by role container objects, which keep role objects representing the particular fillers attached.
- 3. When a team task is started, by one team issuing a  $\alpha$  team achieve goal to a sub-team, then the team task in the sub-team is associated with a pair of role objects:
	- one role object is to represent the role that the sub-team is acting within; and
	- another role object is to represent the *peer role* that the tendering team is automatically attached to by virtue of utilising the role of the sub-team.

All three uses will use the specific role types that extend the Role base class. The base class in itself merely contains common data members, a few common methods and the service methods that specific role classes will override.

The Role class implements the following interface:

```
String actor
//
// Keeps the name of the team that the role object is a proxy for.
//
boolean mirror
//
// Is true when the role object identifies
// the role tenderer.
//
Role peer
//
// This is set only for role objects of team tasks, where it holds
// the peer role object for the team task.
//
int state
//
// Keeps the role object's activity state, which is one of INACTIVE,
// ACTIVE or DETACHED.
// This is discussed further in the section on
// Team Formation.
//
String tag
//
// Identification of the role object. This is assigned at
// role object construction to a unique identification number.
//
```

```
TaskJunction tasks
//
// Keeps track of team tasks in progress under this role. Note that
// for a team task, it is the peer of its role object that represents
// the role obligation, and thus where the tasks performed under that
// obligation are tracked.
//
Cursor noTasks()
//
// Returns tasks.idle(). This allows a team to check whether
// or not it is performing tasks within a particular role.
// noTasks will be true when it is not performing any
// tasks within the role.
//
void int setState(int n)
//
// Method to set the role object's activity state.
// This method would only be used explicitly for non-standard role
// change procedures.
//
```
### **3.4 The RoleContainer Base Class**

The RoleContainer class is used as the base class for all role containers. It contains common members and methods, and stubs to be overridden by specific role containers.

The RoleContainer class implements the following interface:

```
boolean active
//
// This is set to true by default. A team can set it to false to
// prevent any new tasks from being started under that role. If it
// is set to false, any pre-existing tasks will continue to be
// performed. The standard role assignment protocol looks at this
// and refuses a role assignment when the performed role is not
// active.
//
String name
//
// This is the reference name associated with this role container.
// For a performed role, the reference name has the form
// "__HR_xxx_performs" where "xxx" is the role type for this
// container. For a required role, the reference name is given by
// the programmer.
//
String role
//
// The type name of role objects that the container is intended for.
//
Team team
//
// The team that the container belongs to.
//
```

```
int min = 0
//
// The minimum number of role objects that are expected to be in this
// role container.
//
int max = 0//
// The maximum number of role objects that are expected to be in this
// role container, or zero for unlimited.
//
Role find(String actor)
//
// Returns the role object for an actor if the container contains it.
// The role container keeps roles tagged by the actor, and it can
// therefore only contain one role object for any given actor.
//
int size()
//
// Returns the number of role objects added to the role container.
//
Enumeration tags()
//
// Returns the current role object tags as a java.util.Enumeration
// object. These are also the actors defined as role fillers.
//
Role nextFiller()
//
// Uses nextTag() to find an active role filler.
//
String nextTag()
//
// The nextTag() method manages a local enumeration of tags
// to provide the available tags one at a time. If roles are added or
// removed the enumeration is reset, otherwise it will cycle through
// the tags indefinitely.
//
boolean rolesInitialized()
//
// Returns true if the min/max constraints are met.
//
```
## **3.5 The Generated RoleType Class**

A role definition for RoleType results in two classes:

- **•** a class named RoleType that extends the Role base class; and
- **•** a class named RoleTypeContainer that extends the RoleContainer base class.

The RoleType classes provide runtime type checking methods that the kernel uses.

# **3.6 The Generated RoleTypeContainer Class**

The generated RoleTypeContainer class extends RoleContainer and provides a method createRole() for constructing RoleType objects within the context of the container.

# **4 TeamPlans**

A teamplan specifies how a task is achieved in terms of one or more roles. It typically contains steps determining which of the sub-teams nominated to perform the roles in the role obligation structure will in fact perform each role (a process known as *task team formation*). It also dictates the steps directing each sub-team to achieve specific goals.

Teams provides additional constructs to support both activities (the establish() reasoning method and the @teamAchieve statement). The JACK @parallel statement supports nonsequential coordination of sub-team behaviour. As team behaviour (embodied in a teamplan) is specified in terms of roles, it is decoupled from the actual sub-team behaviour. Thus team behaviour can be specified and understood independently of sub-team behaviour.

# **4.1 TeamPlan Definition**

{

TeamPlan definitions take the form shown below:

```
teamplan PlanType extends TeamPlan
    #handles event EventType event_ref;
     // possible declarations about required roles etc.
     // Plan method definitions, reasoning methods
     // and JACK Agent Language declarations describing
     // relationships to other components etc.
     // optional relevant method
     static boolean relevant (EventType event_ref)
\{ // code to determine if the plan
        // is relevant
     }
     // optional context method
    context()
     {
         // logical condition to determine which
         // plan instances are applicable
     }
     // optional establish method
    #reasoning method establish()
    \left\{ \right. // code to establish the task team for the task
     }
```

```
body()
     {
       // The plan body. This describes the actual steps
 // an agent performs when it executes this plan.
 // It includes Java code, JACK Agent Language
       // @-statements, and in addition @teamAchieve
       // statements for use within TeamPlans.
    }
}
```
Each component of this definition is explained in the following table:

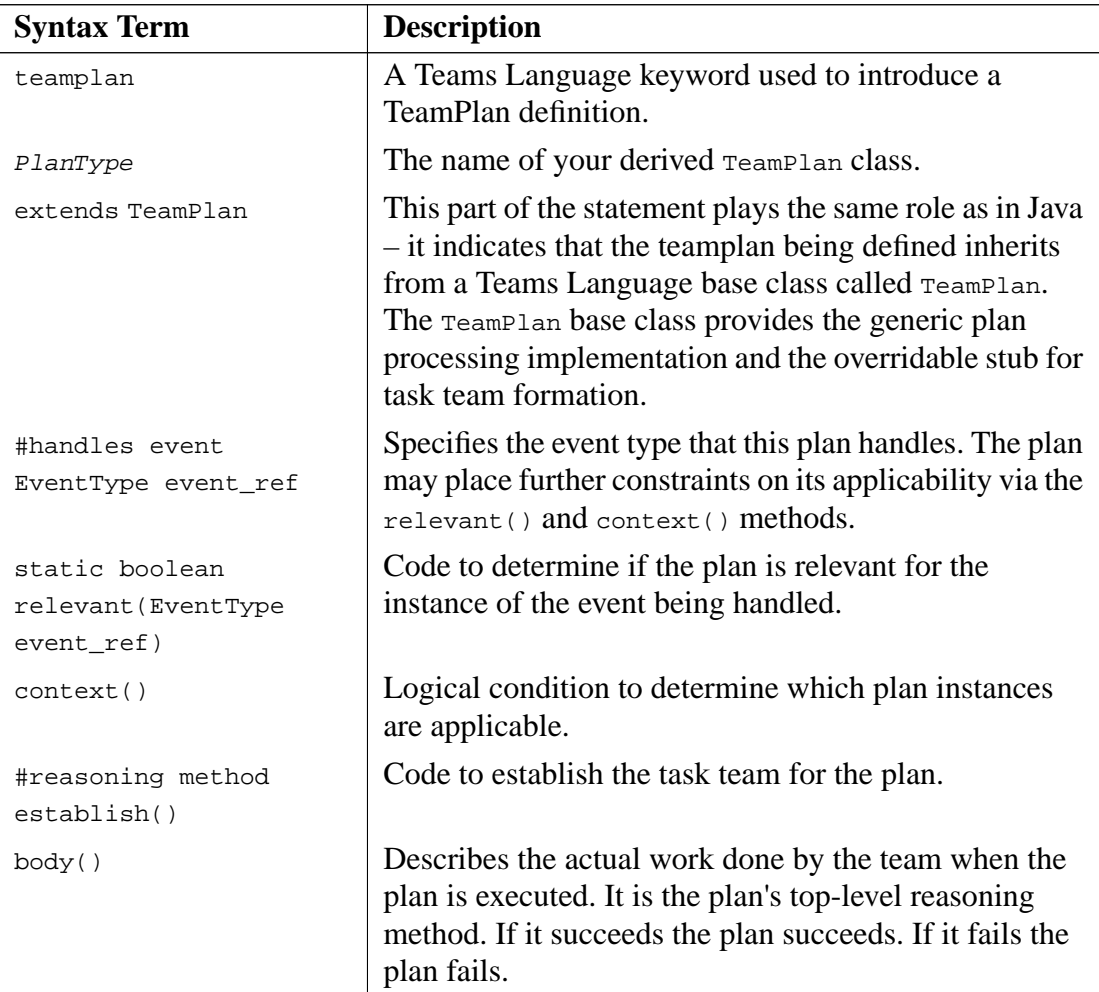

**Table 4-1:** Components of a TeamPlan definition

### **4.2 TeamPlan Declarations**

The teamplan can use any of the declarations that are available in JACK agent plans. In addition they can have declarations relating to the roles required to establish the task team for the plan and a declaration specifying the role for which the plan is applicable.

### **#requires role RoleType rolecontainer\_ref as role\_ref**

This declaration states that the current plan requires an instance of the role RoleType. This declaration is used in the teamplans of the role tenderer, where the reference to the role container instance rolecontainer\_ref can be used to access the role container to find an appropriate instance of the role RoleType to satisfy this role in the task team. This selection of the role instance occurs during the task team establishment phase. During this phase, role\_ref will be set to refer to the selected performer and will subsequently be used as a reference to this role instance in the plan. role\_ref is used to issue a @teamAchieve. This is because the team executing the plan needs a reference to the role filler (via the role reference) in order to issue the @teamAchieve.

The #requires role declarations are used instead of the #uses role declarations when the plan is to use the default establish reasoning method to select the role instance.

Events are posted to the role filler by the *eteamAchieve* statement via the role specification. As such, the programmer need not declare that the event being handled by the role filler is *posted* in the plan.

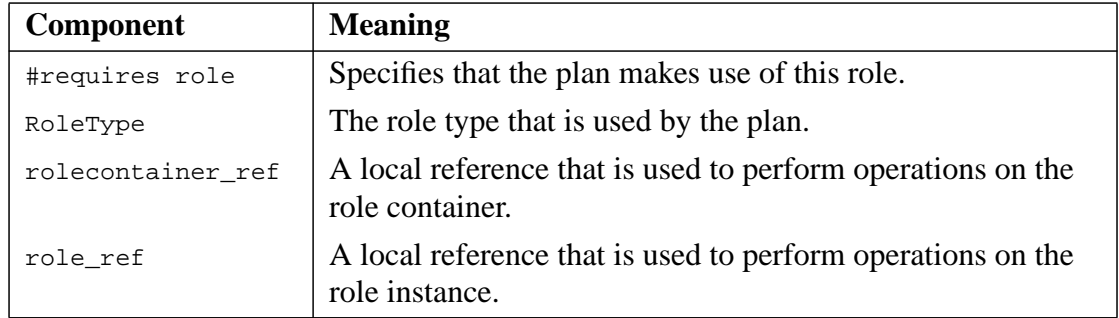

Each component of the #requires role declaration is explained in the following table:

Table 4-2: Components of the #requires role declaration

#### **#requires role RoleType rolecontainer\_ref as role\_ref (size)**

This form of the #requires role declaration is the same as the previous version except that it specifies that the plan now needs  $size$  performers from the rolecontainer ref. During the team establishment phase, the variable role\_ref will be set to an array that contains the selected performers.

#### **#uses role RoleType rolecontainer\_ref as role\_ref**

This declaration states that the current plan makes use of an instance of the role RoleType. The declaration is used in the teamplans of the role tenderer, where the reference to the role container instance rolecontainer\_ref can be used to access the role container to find an appropriate instance of the role RoleType to satisfy this role in the task team. role ref will be used as a reference to this role instance in the plan. role\_ref is used to issue a @teamAchieve. This is because the team executing the plan needs a reference to the role filler (via the role reference) in order to issue the @teamAchieve.

The #uses role declarations are used instead of the #requires role declarations when the plan overrides the default establish reasoning method to select the role instance.

Events are posted in the role filler by the @teamAchieve statement via the role specification. As such, the programmer need not declare that the event being handled by the role filler is posted in the plan.

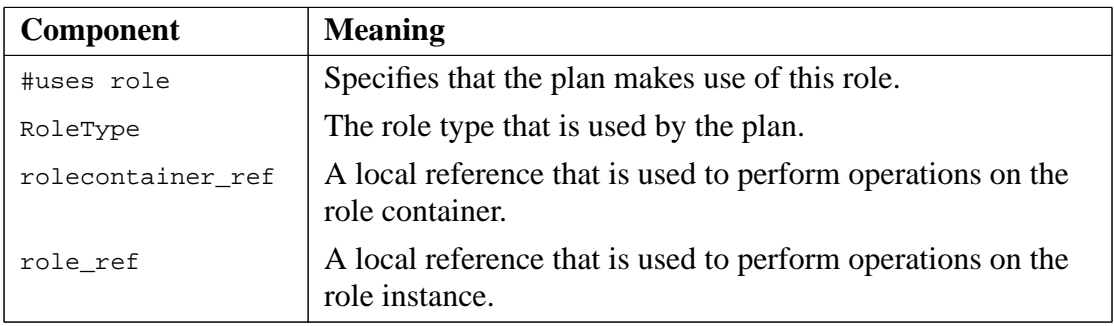

Table 4-3: Components of the #uses role declaration

#### **#uses role RoleType rolecontainer\_ref as role\_ref (size)**

This form of the #uses role declaration is the same as the previous version except that it specifies that the plan now needs  $size$  performers from the rolecontainer ref. During the team establishment phase, the variable role\_ref will be set to an array that contains the selected performers.

#### **#uses role RoleType rolecontainer\_ref**

This last *anonymous* role usage declaration form provides direct access to the team's role container for reviewing and selecting performers, and for team-level manipulation of resources, such as assignment or revocation of roles. The container is referred to with its team reference name, i.e. rolecontainer\_ref.

### **#applicable\_for role RoleType roleinstance\_ref**

This declaration occurs in plans of the role filler. It indicates that the plan should not only react to the event it handles, it should also test for applicability based on the currently active role.

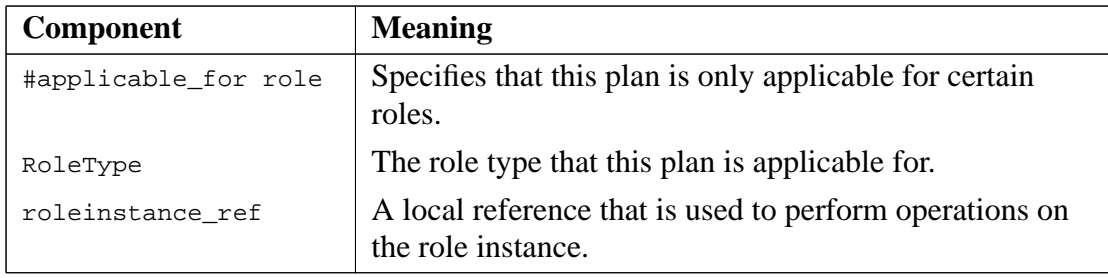

**Table 4-4:** Components of the #applicable\_for role declaration

#### **#applicable\_from role RoleType roleinstance\_ref**

This declaration occurs in plans of the role tenderer. It indicates that the plan should not only react to the event it handles, it should also test for applicability based on the role relationship it is currently acting under. This form of applicability declaration checks that it has a peer relationship with the team that initiated the @teamAchieve.

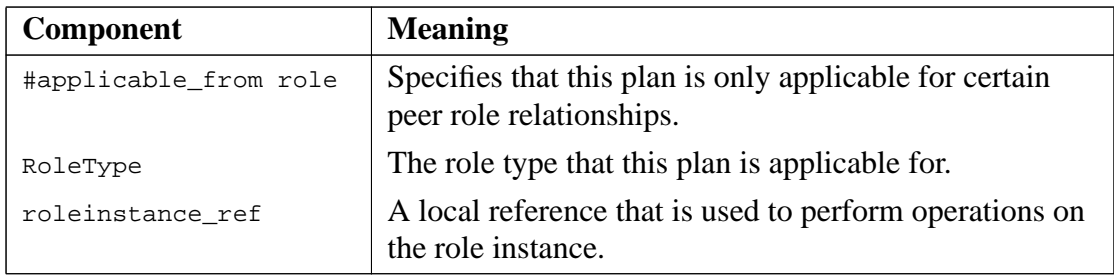

**Table 4-5:** Components of the #applicable\_from role declaration

### **4.3 Task Team Establishment**

The *task team establishment* stage is an initial execution stage for a teamplan, for the purpose of establishing which particular role performers to use for the plan. Technically, the task team establishment stage is achieved by a reasoning method that is performed prior to the plan body when a plan is chosen for execution. Task team establishment may fail, in which case the plan fails.

The task team establishment method is defined in a teamplan as a reasoning method:

```
#reasoning method establish()
 {
     ...
 }
```
There is a default task team establishment method,  $\text{defaultEstability}()$ , which fills all the #requires role usages with distinct performers. They are selected by repeatedly calling the nextFiller() method of the appropriate role containers. The default establishment only selects active role objects (discussed in the chapter on *Team Formation*), and requires all fillers to be distinct. The #uses role declarations are then left unfilled; for the plural case, the array is constructed though left unfilled.

An explicit establish() reasoning method will override the default task team establishment method and be solely responsible for identifying and assigning task team role fillers.

Alternatively, an application may override a role container's  $nextFilter()$  method by means of the #container method statement in the role definition.

# **4.4 TeamPlan Members and Methods**

The TeamPlan has access to the same members and methods described in the chapter on JACK Agent plans in the *Agent Manual*. In addition, the TeamPlan has the #reasoning method establish() which was described in the section on *Task Team Establishment*.

# **4.5 Team Goal Handling**

The Team Modelling Framework includes all JACK BDI programming facilities, and provides extra team goal handling support through the additional @teamAchieve statement.

The *eteamAchieve statement is used in a teamplan to sub-task a goal for a team member. The* statement may then succeed or fail depending on whether the team member succeeded or failed in reaching the goal. The infrastructure deals with the necessary inter-team coordination, and in particular, takes care of the required task control to deal with all cases of success, failure, or exception propagation.

The JACK @parallel statement is used in a teamplan as a program control structure to subtask goals for several team members in parallel, or more precisely, to progress on several branches of activity in the teamplan in parallel. The success or failure of the statement depends on the successes and failures of the parallel branches involved. The programmer specifies whether all branches need to succeed or whether it is sufficient that at least one branch succeed. The programmer also specifies whether to wait for all branches to complete before the statement completes, or whether to complete the statement as soon as possible (e.g. with the first successful branch, if the success of one branch is sufficient).

The @parallel statement provides a very powerful mechanism for expressing teamplans. The implied task synchronisation reduces the effort of programming coordinated activity, in particular while focusing on the "success paths". Recovery procedures, contingency planning and their effect on coordination, require careful design and use of the task control statements available in JACK.

The underlying concept is that in failing a sub-task, a sub-team may qualify the failure, i.e. "fail for a reason", for which the teamplan might include a contingency. This is a slightly different execution model than BDI, where failing to complete a plan results in a reposting of the goal, to allow another plan to be used. For team tasks, the recovery on failure needs to be dealt with at the teamplan level as it, for instance, may involve re-tasking other sub-teams as well as the sub-team failing its task. At the same time, the recovery may also allow some other parallel tasks to progress without interrupts.

Further, the choice of which particular response to make at the team level in reaction to the failure of a sub-team to complete its task is a dynamic choice that may depend both on any partial success the sub-team has had towards its goal, and the more global situation at hand, including the current state of other sub-teams.

### **4.6 TeamPlan @-statements**

The teamplan reasoning methods can use any of the @-statements that are available in JACK agent plans. In addition they can combine the @teamAchieve and JACK @parallel statements to coordinate and sub-task sub-teams that have been selected to perform particular roles as part of the teamplan's task team.

The @teamAchieve statement is described in more detail in the next sections.

### **4.6.1 The @teamAchieve Statement**

The *@teamAchieve declaration* is used to activate a sub-team (role filler) by posting an event to the sub-team. The team that posted the @teamAchieve then waits until the event has been processed.

**Note:** @team\_achieve has been deprecated in favour of @teamAchieve.

The *@teamAchieve* has the following form:

**@teamAchieve**(roleinstance\_ref, EventInstance)

Each parameter of the above definition is described in the following table:

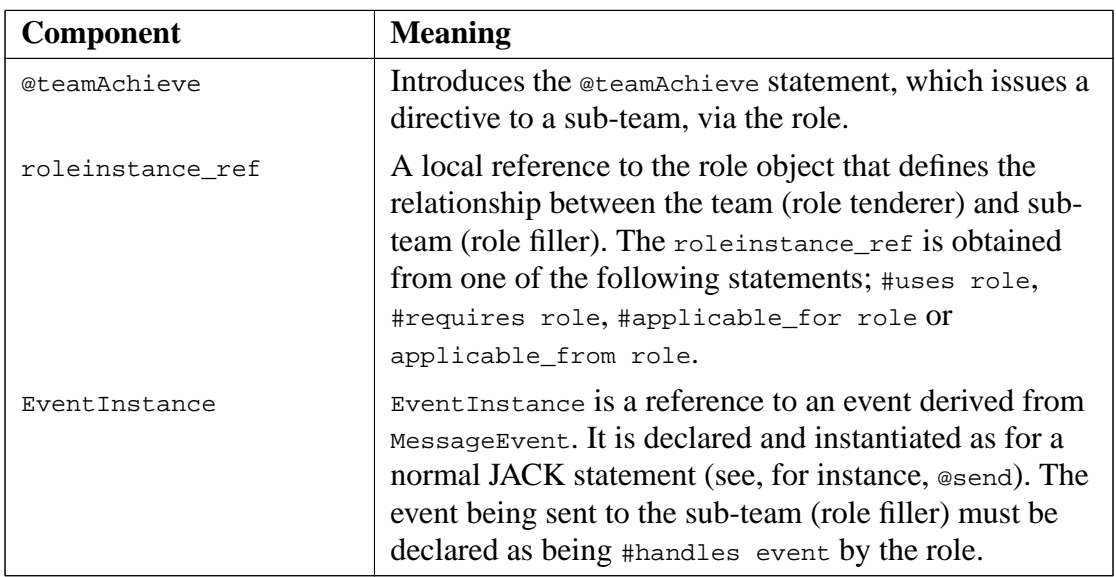

Table 4-6: Components of the @teamAchieve statement

The EventInstance used in the @teamAchieve is obtained by accessing the event declaration in the role that the plan uses. For example, a plan might contain the following lines:

```
teamplan Plan9 extends TeamPlan {
      #requires role RoleA rolecontainer as role_ref;
      body()
        {
 ...
         @teamAchieve(role_ref, role_ref.eventref.postingMethod());
           ...
       }
     }
```
This example would require that a role, RoleA, had declared an event with an event reference, eventref. The posting method of this event is called to generate an event instance inline.

Optionally, the event can be pre-constructed and a reference kept locally in the plan. This local reference to the event instance could be used to check the value of event members after the @teamAchieve has returned.

As mentioned previously, @teamAchieve suspends the execution of the containing teamplan until the event has been processed in the sub-team. A @teamAchieve terminates successfully if the event has been successfully handled by the sub-team, otherwise it fails.

The *@teamAchieve statement can also be used to post events back to the peer of the team* performing the plan, with the following syntax:

```
@teamAchieve(roleinstance_ref.peer, EventInstance)
```
### **4.6.1.1 Getting Return Values Through @teamAchieve**

The technique for communicating the results of the processing of a  $\alpha$  determachieve event to the commanding team is as follows:

The sub-team plan handling an event sub-tasked by a  $\epsilon$  teamAchieve can change the fields of its local copy of the event. When the plan succeeds, these fields are copied back into the event instance that was originally used in the teamplan executing the *@teamAchieve*. Thus, if a handle to that event instance is maintained, it is then possible to retrieve all fields that have been changed.

### **4.6.1.2 Exception Propagation for @teamAchieve**

During the handling of an event sub-tasked with @teamAchieve, a team may throw a Java exception. If this is not caught by the handling plan, it is propagated back to the team that is executing the @teamAchieve statement in the following way:

- If the exception is a  $\tau_{\text{eamException}}$ , then the same exception is thrown to the teamplan executing the @teamAchieve;
- **•** If the original exception is not a TeamException, then a TeamError is thrown to the teamplan executing the @teamAchieve.

A @teamAchieve may also be interrupted by an exception thrown to it by a parallel execution branch in the teamplan. In this case, the infrastructure notifies the active sub-team so that a TeamAbort is thrown to the plan handling the @teamAchieve event.

# **5 Team Belief Connections**

The notion of team belief connections focuses on how beliefsets of teams and sub-teams may be connected through role relationships. Team Belief Connections are either directed 'upwards', synthesizing beliefs of sub-teams into a containing team, or 'downwards', allowing sub-teams to inherit beliefs from a containing team. In both instances, the connection is between sub-teams that fill specified roles in the containing team's Role Obligation Structure and the containing team.

The propagation dynamics of a belief connection, both synthesizing and inheriting, are *asynchronous*, and allow for source-end filtering to avoid or delay propagation, as well as target end synthesizing. Default plans for source-end filtering are provided – these plans can be overridden by the user if desired. Target end synthesis is implemented using the teamdata construct.

# **5.1 Source Data Definition**

A generic capability for propagating changes is provided as part of the beliefset infrastructure. This propagation includes filtering when the #propagates changes declaration is used with an optional event type as described below.

Beliefset types to be connected must include declaration statements of the following form:

**#propagates changes**;

or

**#propagates changes** EventType;

in their definition.

A #propagates changes statement marks that the beliefset may be a source beliefset in a team belief connection, and it provides an implementation of the connection dynamics, so that changes to the beliefset are propagated correctly.

If an event type is specified in a #propagates changes statement, it will be sub-tasked to allow the team to block propagation selectively. Event types used for propagation in this way must implement the PropagationEvent interface:

```
 public interface PropagationEvent {
     public Event propagate(
            String team,
           Tuple newTuple,
           Tuple keyDiscard,
           Tuple negateDiscard,
           BeliefState truthValue,
            boolean wasAssert
     );
 }
```
The parameters are described below:

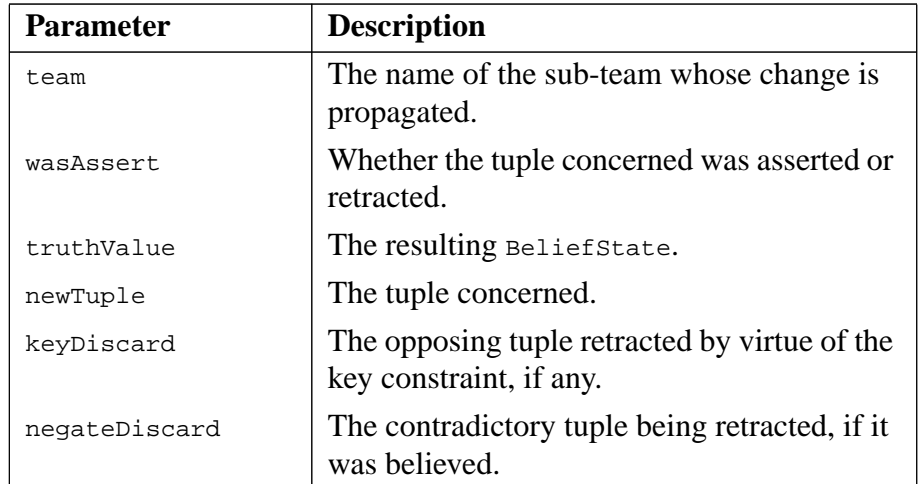

**Table 5-1:** Parameters for the propagate method

Note that propagate returns an event – this will typically be achieved by defining a suitable posting method in the usual way and then invoking the posting method from within propagate. An example of how to construct such an event is provided in the synthesizing belief connection example presented later in this chapter.

If changes to a belief type are to be propagated through the team hierarchy, the fields must be transportable. This means that either the fields must be declared as JACOB objects in an api file (refer to the *JACOB Manual* for more details) or they must be defined as a Java class that implements java.io.Serializable.

**Note:** If a propagated belief type is instantiated in a capability rather than at the agent level, then the capability must declare that it posts the propagation event. If the user has not defined the propagation event, then the event to be posted is aos.team.ChangePropagation.

### **5.2 Target Data Definition**

The *teamdata* construct is provided to encapsulate the behaviour and data associated with the target end of a team belief connection. Each teamdata is defined as a type level entity using the keyword teamdata, and it has the following form:

```
teamdata Type ... {
     ... // declarations
 }
```
A teamdata is usually an extension of a normal JACK beliefset, which provides the declarations of fields and queries. The extension part defines the behaviours associated with the receipt of change propagations from the sources involved in the connection.

A teamdata definition includes two reasoning methods:

- a #connection method which defines the behaviour when teams are added to or removed from the connection, and
- **•** a #synthesis method which defines the computation to be performed on receipt of a propagated belief. This method is invoked **regardless** of whether the connection is synthesizing or inheriting.

The #synthesis method is invoked to receive a propagated belief. It has the following prototype:

```
#synthesis method(
         String team,
         boolean wasAssert,
         BeliefState truthValue,
         XXXX__Tuple newTuple,
        XXXX Tuple keyDiscard,
         XXXX__Tuple negateDiscard
 )
```
XXXX\_\_Tuple is a placeholder for the type of the incoming tuple; it must be replaced with the actual type. The parameters are described in the following table:

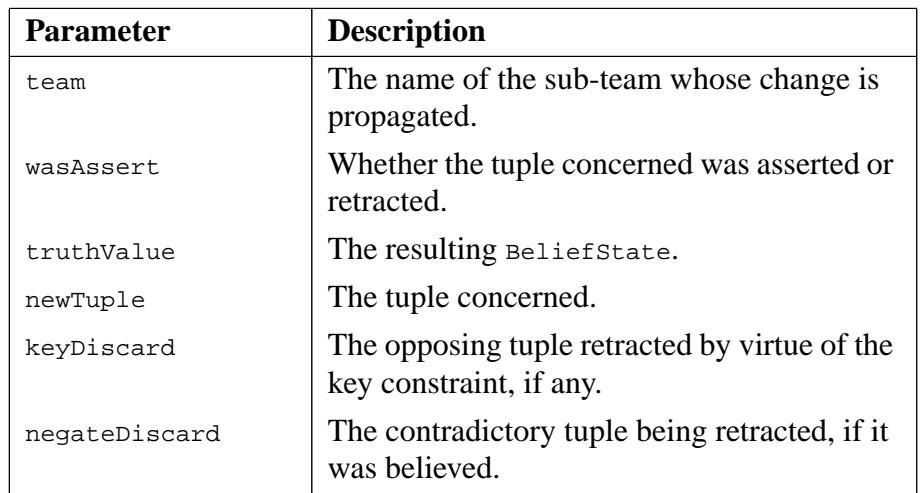

**Table 5-2:** Parameters for the #synthesis method

The typical behaviour is for the synthesis method to add (selectively) the propagated tuple to the beliefset part of the teamdata. This beliefset can be of a different type to that of the propagated beliefset. However, if multiple sources are involved in a connection, those sources must all be of the same type.

The synthesis method should be written for optimal performance. If a change propagation update requires any lengthy computation, then the synthesis method should defer that computation and instead post an asynchronous event for that purpose.

The #connection method is a reasoning method which is invoked asynchronously when a subteam is added to or removed from a role, and when this results in a change to whether or not there is a belief connection for that team. If the team belief is connected through multiple roles, then only the first addition or the last remove will result in a belief connection change and an associated #connection method invocation. It has the following prototype:

```
#connection method(boolean added, String team)
```
The parameters are described below:

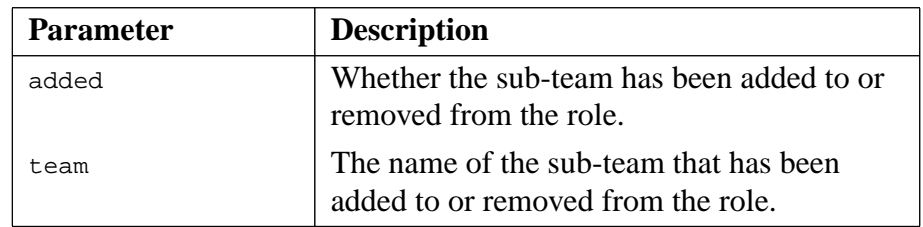

Table 5-3: Parameters for the #connection method

#connection method and #synthesis method invocations are synchronized, ensuring that a team performs only one such method at a time.

## **5.3 Belief Connection Dynamics**

The computation flow in a team belief connection is as follows:

- 1. The starting point is that a beliefset which propagates change is updated. This defines the *belief detail* to be propagated.
- 2. The beliefset involved needs to include a #propagates changes statement in its definition. That statement results in a moddb() callback that posts a kernel event, named ChangePropagation, for propagating the change.
	- $-$  The kernel event is a  $BDIGoa1Event$ , so as to allow user code to override the whole propagation procedure at the source end.
	- The kernel plans for handling ChangePropapagtion have a rank of 4 or less, to allow a user's plan at the default plan rank, which is 5, to have precedence. If the user plan fails, the default handler will be invoked.
- 3. The change propagation runs as a parallel task for the source beliefset team. The default handler reviews the role relationship and determines the set of teams to which the belief detail should be propagated. It then spawns a new, parallel task for each target team to deal with per-target-team filtering and the actual inter-team transfer.
- 4. The #propagates changes statement may nominate an event type for the kernel to use so as to perform a per-target-team source end propagation filtering. When an event type is nominated, the default handler will @subtask that event as a means of deciding whether or not to propagate the change to a given team, and when this propagation is to occur. The former is decided by the event succeeding or failing, and the latter is decided by means of delaying success.
- 5. The per-team change propagation task next transfers the belief detail to the target team. This is achieved by sending a **PropagationMessage** event to the target team. The standard way of handling this event uses the teamdata elements as described in points 6 and 7 that follow. However, it is possible for a user to provide a team with special purpose plans to handle PropagationMessage events in other ways. Such special purpose plans should be of higher precedence rank than the standard plan which has a precedence rank of 5. The fields of the PropagationMessage event are described in the following table.

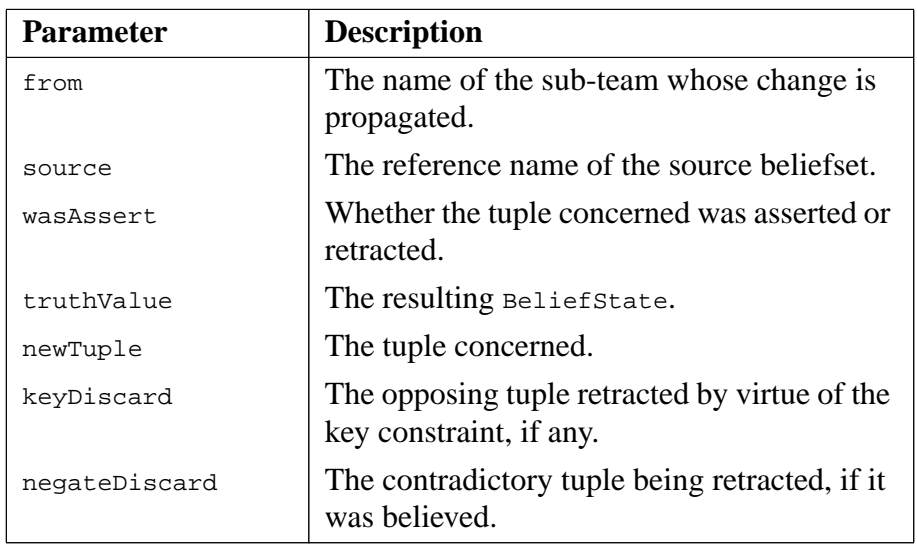

**Table 5-4:** Fields of the **PropagationMessage** event

- 6. Upon receiving a change propagation notification, the target team first ensures change propagation sequencing by waiting on a semaphore. This semaphore is also used by connection method calls, to ensure that a team only performs one #connection method or #synthesis method at a time.
- 7. In turn, the target team propagation task completes the propagation by invoking the synthesis method of the teamdata involved, one at a time, followed by a signal to the sequencing semaphore.

All distribution filtering is done at the source end of a change propagation, and all synthesizing computation is done at the target end. Further, at the target end, the change propagations are sequential, allowing only one change propagation at a time to occur.

# **5.4 Synthesizing Belief Connection Definition**

A synthesizing team belief connection maps sub-teams' beliefs into corresponding beliefs at the containing team level. This is achieved by propagating information from the sub-team beliefsets to the containing team(s). In order to create a synthesizing team belief connection, appropriate declarations must be included in the

- role that provides the sub-team/team linkage
- the sub-teams that are the source for the connection
- the team that is the target for the connection.

In addition

- **•** a teamdata definition must be provided for the target team
- **•** the source beliefsets must include #propagate changes statements.

### **5.4.1 Role Declarations**

To associate a synthesizing belief connection with a role, the following statement form is used:

**#synthesizes teamdata** stype sref;

stype and sref identify a **source** beliefset that will be involved in a synthesizing belief connection – the target for the connection is **not** specified. Multiple declarations are allowed within a role definition.

Recall that a role defines a team/sub-team interface. Within a role type definition, the #synthesizes teamdata declaration declares that any sub-team that performs this role must provide a data item named sref of type stype. Likewise, any team that requires this role should have a target data declaration that involves this particular data item or it will be unable to receive the propagated beliefs.

## **5.4.2 Source Declarations**

A sub-team becomes a source in a synthesizing belief connection by filling a role that contains a #synthesizes teamdata declaration. Thus the sub-team must include an appropriate #performs role declaration and fill the role in the containing team's Role Obligation Structure. Also a data item with the type and the reference specified within the role must be defined either directly within the sub-team definition, or indirectly through the sub-team's capability structure. The data item can be defined either through a #private data declaration, a #exports data declaration in a capability, a #synthesizes teamdata or through a #inherits teamdata declaration. The latter two cases require that the sub-team is the target for another belief connection.

## **5.4.3 Target Declarations**

A team becomes a target in a synthesizing belief connection by requiring a role that contains a #synthesizes teamdata declaration. Thus the team must include an appropriate #requires role declaration and a #synthesizes teamdata declaration that binds the data item specified in the role with the role container that contains the sub-teams that fill the role.

A #synthesizes teamdata declaration has the following form in the team definition:

**#synthesizes teamdata** ttype tref(rcref1.sref1,rcref2.sref2,...);

where

ttype is the type of the target teamdata

tref is the name of the target teamdata reference

rcrefi is the name of the ith role container reference

srefi is the name of the ith source data item reference which is to be synthesized.

As indicated above, teamdata can be synthesized from beliefs specified in more than one role. In this case, multiple #requires role statements will be required in the team and the types of the source beliefs must be the same. Note that  $t_{type}$  refers to the type of the target teamdata, not the type of the source data.

Recall that the teamdata type is typically achieved by extending a beliefset type. Depending on the application, that beliefset type may be the same as the source data type or it may be different.

The above declaration results in the creation of a teamdata instance. The intention is that the data to be contained in this instance will be provided solely from the data sources for the connection – hence there is no mechanism to populate the instance at construction time. This teamdata instance is then accessible to the target team and through the #uses data declaration, to the target team's capabilities and plans as though it had been declared as #private data. In particular, a teamdata instance can be used as a source belief for another belief connection.

The #synthesizes teamdata statement results in code that ensures that when role fillers are added to or removed from any of the indicated role containers the corresponding beliefset change propagation path is added or removed. The actual synthesizing computation is defined separately (via the #synthesis method of the teamdata definition). Although a connection is defined in terms of role filling, it is maintained on a sub-team basis. Thus if a connection involves multiple roles and one sub-team fills more than one of the roles, a change to that subteam's beliefset is propagated only once to the teamdata, and not once for each role container that contains the sub-team.

### **5.4.4 An Example**

Suppose that a Section team requires a Soldier role and a Private team performs the Soldier role. Furthermore, suppose that the Private team maintains its current location and ammunition level in beliefsets of type Location and Ammunition respectively. A synthesizing team belief connection that will enable the Section team to monitor the location and ammunition levels of its members is to be established. This data will be stored in teamdata of type SectionLocation and SectionAmmunition respectively.

#### 1. Source data definition

The Location and Ammunition beliefsets could be defined as follows:

```
beliefset Location extends OpenWorld {
    #value field double x;
    #value field double y;
    #linear query get(logical double x,logical double y);
    #propagates changes;
 }
beliefset Ammunition extends OpenWorld {
    #key field String type;
    #value field int count;
    #indexed query get(logical String t,logical int c);
    #indexed query get(String t,logical int c);
    #propagates changes AmmoChangePropagation;
 }
```
Note that the latter beliefset, Ammunition, propagates changes through the AmmoChangePropagation *filter event*. When a change occurs, the kernel will sub-task an instance of this event, for deciding whether and when the change propagation is to occur. The AmmoChangePropagation event will be similar to the following:

```
event AmmoChangePropagation extends BDIGoalEvent
            implements PropagationEvent {
            ...
           #posted as
            report( ... )
\left\{ \begin{array}{c} \end{array} \right.\begin{matrix} \cdot & \cdot & \cdot \\ \cdot & \cdot & \cdot \\ \cdot & \cdot & \cdot \end{matrix} }
            public Event propagate(String team,
                                              Tuple newTuple,
                                              Tuple keyDiscard,
                                              Tuple negateDiscard,
                                              BeliefState truthValue,
                                             boolean wasAssert )
           {
               // just call the posting method ...
               return report( ... );
           }
      }
```
The application can then include a plan to handle this AmmoChangePropagation event. The change propagation will then occur only if and when the plan succeeds.

**Note:** The #propagates changes declaration results in a moddb() method associated with the beliefset. This means that the programmer must not include their own  $modab()$  method within the beliefset.

#### 2. Target data definition

The SectionAmmunition beliefset is teamdata that accumulates the count of sub-team's Ammunition beliefsets. A possible definition for this is outlined below:

```
teamdata SectionAmmunition extends Ammunition {
        #connection method(boolean added, String team)
\left\{ \begin{array}{c} \end{array} \right. }
        #synthesis method
                     (String team,
                      boolean asserted,
                      BeliefState tv,
                      Ammunition__Tuple is,
                      Ammunition__Tuple was,
                      Ammunition__Tuple lost )
         {
             logical int current;
             if (get(is.type,current)) {
                  // binds current
             } else {
                  current.unify(0);
 }
            if (is != null) {
                  int delta = is.count;
                  if (lost != null)
                      delta -= lost.count;
            add(is.type, current.getValue() + delta);
 }
         }
     }
```
SectionLocation makes use of explicit replication as follows:

```
teamdata SectionLocation extends Location {
         Hashtable locations = new Hashtable();
         Location location(String team)
         {
        return (Location) locations.get(team);<br>}
 }
        #connection method(boolean added, String team)
\left\{ \begin{array}{c} \end{array} \right. if (added) {
              if (locations.get(team) == null ) {
                  Location location = new Location();
                   location.attach(handler);
              locations.put(team, location);
 }
            } else {
           \int locations.remove(team);
 }
 }
```

```
#synthesis method
                   (String team,
                   boolean asserted,
                   BeliefState tv,
                   Location__Tuple is,
                   Location__Tuple was,
                  Location Tuple lost)
      {
         Location location = (Location) locations.get(team);
         if (asserted)
            location.add(is, tv);
         else
           location.remove(is, tv);
        double sum x = 0;
        double sum y = 0;
         int n = locations.size();
         for (Enumeration e = locations.elements();
              e.hasMoreElements(); ) {
          Location location = (Location) e.nextElement();
           logical double x;
           logical double y;
           location.get(x,y);
          sum x += x.getValue();
           sum_y += y.getValue();
 }
        sum_x /= n ;
        sum_y / = n ;
         add(sum_x,sum_y);
      }
    }
```
**Note:** The code in the above example also invokes the attach() method when a belief replication beliefset is created, providing the local handler as the argument. This statement is a JACK detail that is hidden in the generated code for beliefsets, but which must be dealt with explicitly for belief replication. The purpose is to attach the new beliefset object to the correct EventRecipient (i.e. the entity that is to handle any event being posted by the beliefset), which in practice is the enclosing team.

In the example, the local handler is inherited from the ultimate base class, BeliefSet, via the explicit base class, Location. The local handler is thus available since the synthesized belief extends a beliefset. In the general case, the synthesized belief may need to capture the EventRecipient explicitly by implementing the EventSource interface, which in fact is the attach() method.

#### 3. Role declarations

The soldier role could contain the following declarations:

```
role Soldier extends Role {
       #synthesizes teamdata Location location;
       #synthesizes teamdata Ammunition ammo;
 ...
    }
```
#### 4. Source declarations

The Private team needs to perform the Soldier role and to define the data sources specified within that role:

```
team Private extends Team {
       #performs role Soldier;
       #private data Location location();
       #private data Ammunition ammo();
 ...
    }
```
5. Target declarations

The Section team could incorporate declarations similar to the following:

```
team Section extends Team {
    #requires role Soldier left(3,3);
    #requires role Soldier right(3,3);
    #requires role Soldier depth(3,3);
    #synthesizes teamdata SectionLocation location
         (left.location, right.location, depth.location);
    #synthesizes teamdata SectionAmmunition ammo
         (left.ammo, right.ammo, depth.ammo);
     ...
 }
```
## **5.5 Inheriting Belief Connection Definition**

 An inheriting team belief connection maps a team belief into separate sub-team beliefs. Conceptually this is done by means of a distribution computation that translates the team belief individually for each sub-team, followed by a (virtual) replication of the translated belief into the corresponding sub-team's belief. Often a sub-team will perform a role for one team only, but in the general case the sub-team may fill the same role for many teams and the inherited belief connection will combine belief updates from all the teams in the same way as a synthesizing belief connection.

In order to create an inheriting team belief connection, appropriate declarations must be included in the

- role that provides the team/sub-team linkage
- **•** the teams that are the source for the connection
- the sub-teams that are the target for the connection.

In addition

- **•** a teamdata definition must be provided for the target sub-teams
- **•** the source beliefsets must include #propagates changes statements.

### **5.5.1 Role Declarations**

To associate an inheriting belief connection with a role, the following statement form is used:

```
#inherits teamdata stype sref ;
```
stype and sref identify a **source** beliefset that will be involved in an inheriting belief connection – the target for the connection is **not** specified. Multiple declarations are allowed within a role definition.

Recall that a role defines a team/sub-team interface. Within a role type definition, a  $\#$ inherits teamdata declaration declares that any team that requires this role must provide a data item named sref of type stype. Likewise any team that performs this role should have a target data declaration that involves this particular data item or it will be unable to receive the propagated beliefs.

### **5.5.2 Source Declarations**

A team becomes a source in an inheriting belief connection by requiring a role that contains a #inherits teamdata declaration. The team must therefore include an appropriate #requires role declaration. Also, a data item with the type and the reference specified within the role must be defined either directly within the team definition, or indirectly through the team's capability structure. The data item can be defined either through a  $\#$ private data declaration, a #exports data declaration in a capability, a #synthesizes teamdata declaration or through a #inherits teamdata declaration. The latter two cases require that the team is the target for another belief connection.

## **5.5.3 Target Declarations**

A sub-team becomes a target in an inheriting belief connection by filling a role that contains a #inherits teamdata declaration. Thus the sub-team must include an appropriate #performs role declaration and fill the role in the containing team's Role Obligation Structure. The subteam must also include a #inherits teamdata declaration that binds the data item specified in the role with the role type. Note that this binding differs to that in a synthesizing belief connection, as a role performer does not have access to the role container.

A #inherits teamdata declaration has the following form in the sub-team definition:

**#inherits teamdata** ttype tref (rtype1.sref1, rtype2.sref2, ... );

where

ttype is the type of the target teamdata,

tref is the name of the target teamdata reference,

rtypei is the type of the performed role, and

srefi is the name source data item in the performed role that is to be inherited.

As indicated above, teamdata can be inherited from beliefs contained in more than one role. In this case, multiple #performs role statements will be required in the sub-team and the types of the source beliefs must be the same. Note that  $t_{type}$  refers to the type of the target teamdata, not the type of the source data.

Recall that the teamdata type is typically achieved by extending a beliefset type; depending on the application, that beliefset type may be the same as the source data type or it may be different.

The above declaration results in the creation of a teamdata instance. The intention is that the data to be contained in this instance will be provided solely from the data sources for the connection – hence there is no mechanism to populate the instance at construction time. This teamdata instance is then accessible to the sub-team, and its capabilities and plans as though it had been declared as  $\#$ private data – in particular, it can be used as the source belief of another belief connection.

The #inherits teamdata statement results in code that ensures that when role fillers are added to or removed from any of the indicated role containers the corresponding beliefset change propagation path is added or removed. The actual synthesizing computation is defined separately (via the #synthesis method of the teamdata definition). Although a connection is defined in terms of role filling, it is maintained on a sub-team basis. Thus, if a connection involves multiple roles and one sub-team fills more than one of the roles, a change to the containing team's beliefset is propagated only once to the sub-team's teamdata, and not once for each role container that contains the sub-team.

### **5.5.4 An Example**

Suppose that a Company team requires a FireSupport role and a Platoon team can perform the FireSupport role. Furthermore, suppose that the Company team maintains the current enemy location in a beliefset of type Location. An inheriting team belief connection that will enable the Platoon team to monitor the enemy location is to be established. This data will be stored in teamdata of type EnemyLocation.

#### 1. Source data definition

The Location beliefset definition developed for the synthesizing belief connection example can be used:

```
beliefset Location extends OpenWorld {
    #value field double x;
    #value field double y;
    #linear query get(logical double x,logical double y);
    #propagates changes;
 }
```
2. Target data definition

The EnemyLocation beliefset is teamdata that mirrors the enemy location maintained by the Company team. A possible definition for this is outlined below:

```
teamdata EnemyLocation extends Location {
      #connection method(boolean added, String team)
\left\{ \begin{array}{c} \end{array} \right. }
      #synthesis method
                 (String team,
                  boolean asserted,
                  BeliefState tv,
 Location__Tuple is,
Location_Tuple was,
 Location__Tuple lost )
\{if (is != null) {
            add(is.x, is.y); }
 }
 }
```
3. Role declarations

The FireSupport role could contain the following declaration:

```
role FireSupport extends Role {
   #inherits teamdata Location enemyLocation;
    ...
 }
```
4. Source declarations

The Company team requires a team to perform the FireSupport role and it must define the data sources specified within that role:

```
team Company extends Team {
    #requires role FireSupport fireSupport;
     ...
    #private data Location enemyLocation();
     ...
 }
```
#### 5. Target declarations

The Platoon team needs to perform the FireSupport role and to create the teamdata instance to receive the enemy location:

```
team Platoon extends Team {
    #performs role FireSupport;
      ...
    #inherits teamdata EnemyLocation reportedEnemyLocation
        (FireSupport.enemyLocation);
     ...
 }
```
# **6 Team Formation**

This chapter describes team formation. It includes a description of the process that occurs when sub-teams are attached to the role obligation structure of a containing team. During the process of attachment/detachment, the associated role instances pass through various states. This process of attachment is carried out during the initialisation phase when the team is constructed. In addition, it is possible to have sub-teams dynamically attached/detached to the role obligation structure while the application is running.

Teams have a capability,  $T_{\text{eamCap}}$ . This capability includes plans that handle the initial team formation with the sub-tasking and default handling of a TeamFormationEvent, and the posting of a StartTeamEvent. The initialisation process is triggered automatically as part of the team instance construction.

An application may override the handling of a TeamFormationEvent simply by defining a plan that handles the event (the default plan is of precedence rank 0, and therefore a new plan – with standard rank 5 – will have higher precedence.)

The TeamCap capability also includes handling of RoleControl events. These events are posted by the application level to assign or revoke a sub-team as a role performer. When they are posted, the infrastructure layer posts additional events that result in any negotiation and detachment/attachment required to connect a sub-team to a containing team. The application layer may include plans that are involved in the negotiation and/or react to the success or failure of attachment/detachment. The RoleControl events therefore allows dynamic modification of role obligation structures during the lifetime of an application.

If the application layer requires a *non-JACK* agent/team (e.g. an agent written in an alternative language) to perform a role, the application code would need to carry out the attachment and negotiation on both sides of the relationship without the use of RoleControl events.

# **6.1 RoleType Instance State Management**

A RoleType instance can be in one of three states (INACTIVE, ACTIVE or DETACHED). When the  $RoleType object is created, it is initially in the *ACTIVE* state. However, it will not be available/$ visible until it is actually added to a role container. The posting of a RoleControl event constructed using the assign posting method results in an attempt to add the RoleType object to the specified role container. If the object is successfully added to the role container, then the object will be in the ACTIVE state.

When the team revokes a role, the RoleType object is placed in the DETACHED state. This means that any plans that already have access to the object can continue to access the object but no new activity should be allowed access the object. It is the users responsibility to check the state of the RoleType object.

The RoleType object will change from the DETACHED to the INACTIVE state when the team filling the role finishes processing all tasks associated with the role. It will also be removed from the role container at that point.

The interaction diagram in the following figure illustrates the interaction between a tendering team and a suggested role performer for processing an ASSIGN action.

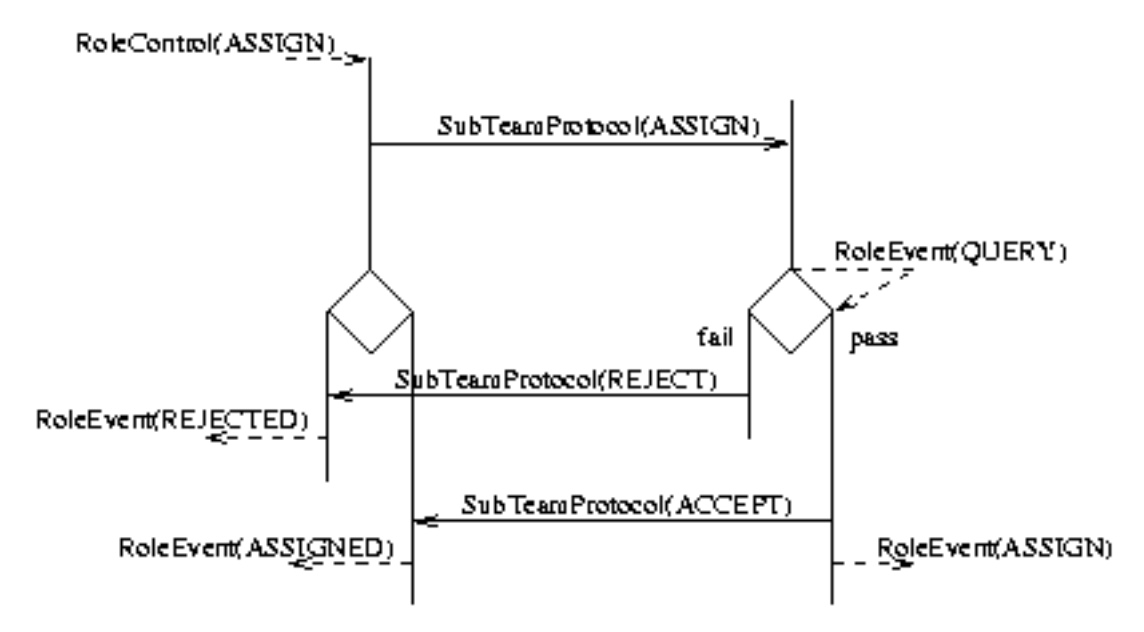

**Figure 6-1:** Interactions for adding a role performer

On the tendering team side, the ASSIGN action is initiated via a RoleControl (ASSIGN) event, that asks for the addition of a role performer to a given RoleContainer. This is a synchronous request, and the RoleControl handler does not return control to the invoking task after having issued the SubTeamProtocol(ASSIGN) message, but waits until the actor team has processed and replied to it.

On the (suggested) performer side, the infrastructure layer queries the application level whether the suggested addition is to be accepted. This is done by sub-tasking a RoleEvent (QUERY) event, to be handled by the application level and passed or failed. If the event handling fails, the suggested action is understood as rejected, and a SubTeamProtocol(REJECT) message is sent to the tendering team. This results in a transition for the RoleType instance to Void state (i.e. the RoleType instance is marked as Detached and it is removed from the RoleTypeContainer). Further, a RoleEvent(REJECTED) is posted on the tenderer team side, so as to allow application level reasoning about the rejected addition.
<span id="page-72-8"></span><span id="page-72-7"></span><span id="page-72-4"></span><span id="page-72-3"></span><span id="page-72-2"></span><span id="page-72-0"></span>If the handling of the  $\text{RoleEvent}(\text{QUERY})$  event succeeds, the suggested action is understood as accepted, and a SubTeamProtocol(ACCEPT) message is sent to the tendering team. This results in a RoleType instance state transition to Active, and the posting of a RoleEvent(ASSIGNED) event, so as to allow application level reasoning about the accepted addition. On the performer side, a RoleEvent (ASSIGN) event is posted to notify about a successful assignment.

The following figure illustrates the interaction between a tendering team and a suggested role performer for processing a REVOKE action.

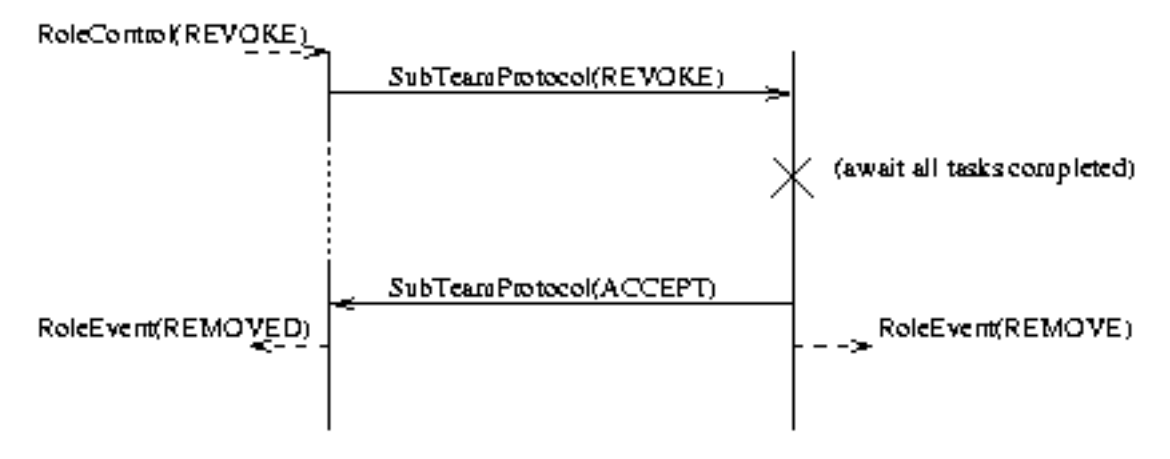

<span id="page-72-6"></span><span id="page-72-5"></span><span id="page-72-1"></span>**Figure 6-2:** Interactions for removing a role performer  $\}$ 

On the tendering team side, the REVOKE action is initiated via a RoleControl(REVOKE) event, that asks for the removal of a role performer from a given RoleContainer. This is a synchronous request, and the RoleControl handler does not return control to the invoking task directly after having issued the SubTeamProtocol(REVOKE) message, but waits until the actor team has processed and replied to it. First, however, the RoleType instance concerned is marked as Detached, to block subsequent attempts to issue further team tasks to the role performer.

On the performer side, the infrastructure then waits until all tasks under the role have been completed before returning a SubTeamProtocol(CONFIRM) message to the role tendering team. As application level notifications, RoleEvent (REMOVE) and RoleEvent (REMOVED) events are posted on the performer and tendering sides respectively.

# **6.2 Role Handling Events and Messages**

```
SubTeamProtocol [sent and handled event]
```
The SubTeamProtocol event is used for the role handling protocol between teams. This is an infrastructure message event that is **not** used at application level.

RoleControl [handled event]

<span id="page-73-0"></span>The RoleControl event is posted by the application level for assigning or revoking a subteam to be a role performer. The same event type is used for both ASSIGN and REVOKE actions, and it is defined with a range of posting methods.

```
event RoleControl extends Event {
         #posted as
          assign(String role, String container, String actor)
          // role is the role type
           // container is the reference to the role container
          // actor is the team name (to be assigned)
         #posted as
          revoke(String role, String container, String actor)
          // role is the role type
          // container is the reference to the role container
      // actor is the team name (to be revoked) \} }
```

```
RoleControl(ASSIGN)
```
The ASSIGN action event is constructed through the assign posting method. This is handled by the infrastructure, resulting in the team interaction to establish the given actor as role filler. For example:

```
 import martian.Crew;
       teamplan RescueMartian extends TeamPlan {
           #handles event Rescue re;
           #posts event RoleControl rc;
           #uses interface Team team;
           body()
\{ // post a RoleControl event to add a sub-team
               // to the role obligation structure
               if(@subtask(rc.assign("martian.Crew", "cr", re.name)))
                   System.out.println("rescued "+re.name);
               else
                   System.out.println("could not rescue "+re.name);
 }
 }
```
RoleControl(REVOKE)

The REVOKE action event is constructed through the revoke posting method. This is handled by the infrastructure, resulting in the team interaction to revoke the given actor as role filler.

<span id="page-74-0"></span>RoleEvent [posted event]

The infrastructure posts RoleEvent events to connect with the application level for notifications and application level reasoning. The event is a polymorphic event that is posted in different modes for different purposes.

```
event RoleEvent extends BDIGoalEvent {
          #set behavior Recover never;
           public String team;
           public String container;
           public String role;
           public int mode;
          public final static int QUERY = -1;
           public final static int REJECT = 0;
           public final static int ASSIGN = 1;
           public final static int REJECTED = 2;
           public final static int ASSIGNED = 3;
           public final static int REMOVE = 5;
           public final static int REMOVED = 7;
 }
```
RoleEvent(QUERY)

The QUERY mode is *sub-tasked* by the infrastructure while handling a role performer ASSIGN action, and the purpose is for the application level to decide whether or not the proposed addition should be accepted. If the event handling succeeds, the addition is accepted, and if it fails, the addition is rejected.

RoleEvent(REJECT)

The REJECT mode is *posted* by the infrastructure for the role performer as a notification that the addition has been rejected.

RoleEvent(ASSIGN)

The ASSIGN mode is *posted* by the infrastructure for the role performer as a notification that the addition has been accepted.

```
RoleEvent(ASSIGNED)
```
The ASSIGNED mode is *posted* by the infrastructure for the role tenderer as a notification that the addition has been accepted.

```
RoleEvent(REJECTED)
```
The REJECTED mode is *posted* by the infrastructure for the role tenderer as a notification that the addition has been rejected.

```
RoleEvent(REMOVE)
```
The REMOVE mode is *posted* by the infrastructure for the role performer as a notification that the team has been removed as performer of a role.

RoleEvent(REMOVED)

The REMOVED mode is *posted* by the infrastructure for the role tenderer as a notification that a team has been removed as performer of a role.

## **Index**

#### **Symbols**

[#applicable\\_for role](#page-48-0) 49 [#applicable\\_from role](#page-48-1) 49 [#connection method](#page-56-0) 57, [58,](#page-57-0) [60](#page-59-0) [#container member](#page-39-0) 40 [#container method](#page-39-1) 40 [#container method\(\)](#page-49-0) 50 [#handles event](#page-38-0) 39 [#inherits teamdata](#page-28-0) 29, [40,](#page-39-2) [67](#page-66-0) [#performs role](#page-16-0) 17, [18,](#page-17-0) [28](#page-27-0) [#posts event](#page-38-1) 39 [#propagates changes](#page-54-0) 55 [#reasoning method establish](#page-49-1) 50 [#requires role](#page-11-0) 12, [17,](#page-16-1) [28,](#page-27-1) [47,](#page-46-0) [50](#page-49-2) [#synthesis method](#page-56-1) 57, [60](#page-59-0) [#synthesizes teamdata](#page-28-1) 29, [39,](#page-38-2) [61](#page-60-0) [#uses role](#page-23-0) 24, [48,](#page-47-0) [50](#page-49-3) [@parallel](#page-10-0) 11, [25,](#page-24-0) [45,](#page-44-0) [50](#page-49-4) [@teamAchieve](#page-10-1) 11, [25,](#page-24-1) [39,](#page-38-3) [45,](#page-44-1) [50,](#page-49-4) [51](#page-50-0) exception propagation [53](#page-52-0) returning values [53](#page-52-1)

## **A**

[Active](#page-72-0) 73 [active](#page-41-0) 42 [actor](#page-40-0) 41 [assign posting method](#page-31-0) 32 [attach method](#page-64-0) 65

## **B**

[BDI](#page-8-0) 9 [behaviour](#page-13-0) 14 [belief](#page-8-0) 9 [belief connection dynamics](#page-54-1) 55, [59](#page-58-0) [belief exchange](#page-9-0) 10 [belief propagation](#page-9-1) 10

#### **C**

[canPerformRole\(\)](#page-33-0) 34 [compile example](#page-25-0) 26 [contained team](#page-10-2) 11

## **D**

[-D flag](#page-25-1) 26 [defaultEstablish\(\)](#page-49-5) 50 [desire](#page-8-0) 9 [Detached](#page-72-1) 73 [dynamic team formation](#page-31-1) 32

## **E**

[establish](#page-13-1) 14 establish [reasoning](#page-10-4) method 11, [14,](#page-13-2) [24,](#page-23-1) [45,](#page-44-2) [50](#page-49-6) [establish\(\)](#page-49-1) 50 [EventRecipient](#page-64-1) 65

### **F**

[fail reasoning method](#page-13-3) 14 find $()$  43 [findContainer\(\)](#page-33-1) 34 [findPerformedRole\(\)](#page-33-2) 34 [findRequiredRole\(\)](#page-33-3) 34

#### **G**

[getRoles\(\)](#page-33-4) 34 [goal exchange](#page-9-2) 10 [group behaviour](#page-13-4) 14

#### **H**

[handler](#page-64-2) 65 [hierarchy](#page-9-3) 10

## **I**

[inheriting team belief connection](#page-65-0) 66 [inherits teamdata](#page-67-0) 68 [initialisation file](#page-12-0) 13, [18,](#page-17-2) [19,](#page-18-0) [26](#page-25-2) example [13](#page-12-1) [intention](#page-8-0) 9

#### **J**

[JACK Intelligent Agents](#page-8-1) 9 [JACOB](#page-8-2) 9, [13](#page-12-2)

#### **M**

[max](#page-42-1) 43 [min](#page-42-2) 43 [mirror](#page-40-1) 41 [moddb\(\)](#page-62-0) 63 [multi-level hierarchy](#page-9-4) 10

#### **N**

[name](#page-41-1) 42 [nextFiller](#page-49-7) 50 [nextFiller\(\)](#page-42-3) 43 [nextTag\(\)](#page-42-4) 43 [noTasks](#page-41-2) 42

## **P**

[peer](#page-40-2) 41 [plan body](#page-24-2) 25 [plan failure](#page-13-5) 14 [postWhenFormed\(\)](#page-33-5) 34 [propagate sub-team belief](#page-14-0) 15 [propagate team belief](#page-14-1) 15 [propagated belief types](#page-55-0) 56 in capabilities [56](#page-55-0) [propagates changes](#page-58-1) 59 [propagation](#page-9-5) 10 [PropagationEvent](#page-55-1) 56 [PropagationMessage](#page-58-2) 59

#### **R**

[revoke posting method](#page-31-2) 32 [Role](#page-36-0) 37 [role](#page-9-6) 10, [11](#page-10-5), [20](#page-19-0), [37](#page-36-1), [42](#page-41-3) declaration [11](#page-10-6) declarations [38](#page-37-0) [#container member](#page-39-0) 40 [#container method](#page-39-1) 40 [#handles event](#page-38-0) 39 [#inherits teamdata](#page-39-2) 40 [#posts event](#page-38-1) 39

[#synthesizes teamdata](#page-38-2) 39 definition [12](#page-11-1), [37](#page-36-2) [Role Base Class](#page-39-3) 40 actor [41](#page-40-0) mirror [41](#page-40-3) noTasks() [42](#page-41-4) peer [41](#page-40-4) setState() [42](#page-41-5) state [41](#page-40-5) tag [41](#page-40-6) tasks [42](#page-41-6) [role container](#page-9-7) 10 , [12](#page-11-2) [role filler](#page-10-7) 11 [role object](#page-24-3) 25 [role obligation structure](#page-12-3) 13, [14](#page-13-6), [18](#page-17-3), [30](#page-29-0), [71](#page-70-0) [role performer](#page-10-7) 11 , [13](#page-12-4) [role relationship](#page-9-8) 10 [role tenderer](#page-10-8) 11 [Role.ACTIVE](#page-23-2) 24 [RoleContainer](#page-23-3) 24 [RoleContainer Base Class](#page-41-7) 42 active [42](#page-41-0) find $()$ [43](#page-42-0) max [43](#page-42-1) min [43](#page-42-2) name [42](#page-41-1) nextFiller() [43](#page-42-3)  $nextTag() 43$  $nextTag() 43$ role [42](#page-41-3) rolesInitialized() [43](#page-42-5)  $size()$  [43](#page-42-6) tags() [43](#page-42-7) team [42](#page-41-8) [RoleControl](#page-73-0) 74 [RoleControl event](#page-31-3) 32 , [71](#page-70-1) assign posting method [32](#page-31-0) revoke posting method [32](#page-31-2) [RoleControl\(ASSIGN\)](#page-71-0) 72 [RoleControl\(REVOKE\)](#page-72-2) 73 [RoleEvent](#page-74-0) 75 [RoleEvent\(ASSIGN\)](#page-71-1) 72 [RoleEvent\(ASSIGNED\)](#page-71-2) 72 [RoleEvent\(QUERY\)](#page-71-3) 72 [RoleEvent\(REJECTED\)](#page-71-4) 72

[RoleEvent\(REMOVE\)](#page-72-3) 73 [RoleEvent\(REMOVED\)](#page-72-4) 73 [rolesInitialized\(\)](#page-33-6) 34, [43](#page-42-5) [RoleTypeContainer](#page-39-4) 40 [run example](#page-25-0) 26

## **S**

[setState\(\)](#page-41-9) 42 [size\(\)](#page-42-6) 43 [StartTeamEvent](#page-32-0) 33, [71](#page-70-2) [state](#page-40-7) 41 [sub-team](#page-9-9) 10, [11,](#page-10-9) [18](#page-17-1) [SubTeamProtocol](#page-72-5) 73 [SubTeamProtocol\(CONFIRM\)](#page-72-6) 73 [SunTeamProtocol\(ACCEPT\)](#page-71-5) 72, [73](#page-72-7) [SunTeamProtocol\(ASSIGN\)](#page-71-6) 72 [SunTeamProtocol\(REJECT\)](#page-71-7) 72 [SunTeamProtocol\(REVOKE\)](#page-72-8) 73 [synthesizes teamdata](#page-61-0) 62 [synthesizing team belief connection](#page-59-1) 60

#### **T**

[tag](#page-40-8) 41  $tags() 43$  $tags() 43$ [task team](#page-13-7) 14, [25](#page-24-4) [task team establishment](#page-48-2) 49 [task team formation](#page-10-10) 11, [45](#page-44-3) [task teams](#page-13-8) 14 [tasks](#page-41-10) 42 [team](#page-9-10) 10, [27,](#page-26-0) [42](#page-41-8) construction [30](#page-29-1) declarations [28](#page-27-2) [#inherits teamdata](#page-28-0) 29 [#performs role](#page-27-0) 28 [#requires role](#page-27-1) 28 [#synthesizes teamdata](#page-28-1) 29 definition [12,](#page-11-3) [17,](#page-16-2) [27](#page-26-1) formation [31](#page-30-0) initialisation file [13,](#page-12-5) [31](#page-30-1) management [30](#page-29-1) manager [30](#page-29-2) [Team Base Class](#page-33-7) 34 canPerformRole() [34](#page-33-8) findContainer() [34](#page-33-9)

findPerformedRole() [34](#page-33-10) findRequiredRole() [34](#page-33-11) getRoles() [34](#page-33-12) postWhenFormed() [34](#page-33-13) rolesInitialized() [34](#page-33-14) Team() [35](#page-34-0) [team belief connections](#page-54-2) 55 [team extension](#page-9-11) 10 [team formation](#page-9-12) 10, [13,](#page-12-6) [71](#page-70-3) [team formation constraints](#page-11-4) 12 [team goal handling](#page-49-8) 50 [team hierarchy](#page-9-3) 10 [team structure](#page-9-13) 10, [26](#page-25-3) [team type definition](#page-10-11) 11 [Team\(\)](#page-34-1) 35 [Team.Structure property](#page-25-4) 26, [31](#page-30-2) [TeamAbort](#page-52-2) 53 [TeamCap](#page-70-4) 71 [teamdata](#page-9-14) 10, [57](#page-56-2) declarations [57](#page-56-3) [#connection method](#page-56-4) 57 [#synthesis method](#page-56-5) 57 definition [57](#page-56-2) [TeamError](#page-52-3) 53 [TeamException](#page-52-4) 53 [TeamFormationEvent](#page-12-7) 13, [30,](#page-29-3) [32,](#page-31-4) [71](#page-70-5) [team-oriented](#page-8-3) 9 [Teamplan](#page-8-4) 9 [teamplan](#page-10-12) 11, [14,](#page-13-9) [45](#page-44-4) @-statements [51](#page-50-1) [@teamAchieve](#page-50-0) 51 declarations [47](#page-46-1) [#applicable\\_for role](#page-48-0) 49 [#applicable\\_from role](#page-48-1) 49 [#requires role](#page-46-0) 47 [#uses role](#page-47-0) 48 definition [45](#page-44-5) members [50](#page-49-9) methods [50](#page-49-9) [team-role declaration](#page-11-5) 12 [team-role structure](#page-10-13) 11 [Teams](#page-8-5) 9 [Teams framework](#page-12-8) 13 [teams reasoning](#page-8-6) 9

[TeamStartEvent](#page-29-4) 30 [termination condition](#page-24-5) 25